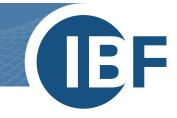

# Safexpert

The most important innovations in Safexpert 9.0

Author: Helmut Frick Issue status: 26.08.2022

**IBF – YOUR PARTNER FOR EFFICIENT CE MARKING** 

177

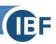

# The most important innovations at a glance

| 1 | [   | Digita | al standards management                                          | 4  |
|---|-----|--------|------------------------------------------------------------------|----|
|   | 1.1 |        | Project management with Safexpert                                | 4  |
|   | 1.2 | 2      | Standards management with Safexpert                              | 5  |
| 2 |     | Your   | personal dashboard                                               | 6  |
|   | 2.1 |        | Complete dashboard                                               | 6  |
|   | 2.2 | 2      | Dashboard, if you have licensed only the StandardsManager module | 7  |
| 3 | F   | Risk   | assessment                                                       | 8  |
| 4 | [   | Digita | al analyses                                                      | 9  |
| 5 | F   | Proje  | ect status                                                       | 12 |
| 6 | ٦   | The I  | new StandardsManager                                             | 13 |
|   | 6.1 |        | Finding additional products for standards quickly                | 13 |
|   | 6.2 | 2      | Document structure / document comparison                         | 15 |
|   | 6   | 6.2.1  | Open document structure                                          | 16 |
|   | 6   | 6.2.2  | 2 Document comparison                                            | 16 |
|   | 6.3 | 3      | Giving feedback on standards                                     | 19 |
| 7 | 9   | Safe   | xpert Knowledge Base incl. Safexpert PDF Viewer                  | 21 |
| 8 | 9   | Safe   | xpert additional products                                        | 22 |
|   | 8.1 |        | Product portfolio                                                | 22 |
|   | 8.2 | 2      | Search additional products                                       | 23 |
|   | 8.3 | 3      | Manage additional products                                       | 25 |
|   | 8.4 | Ļ      | License models                                                   | 25 |
| 9 | (   | Conr   | nection to IBF Shop                                              | 26 |
| 1 | 0 5 | Safe   | xpert solution library                                           | 27 |
|   | 10. | .1     | Manage solution libraries                                        | 28 |
|   | 10. | .2     | Digital analysis: Solutions still up to date?                    | 29 |
|   | 10. | .3     | Finding suitable solutions                                       | 31 |
|   | 10. | .4     | Interaction between template projects and solution libraries     | 32 |
| 1 | 1 7 | Test   | and acceptance assistant→ CheckManager                           | 32 |
|   | 11. | .1     | Open CheckManager                                                | 32 |
|   | 11. | .2     | More overview in the inspection process                          | 33 |
|   | 11. | .3     | New distinction: Checklists and Checkpoint Libraries             | 34 |
|   | 1   | 11.3.  | .1 Checklists                                                    | 34 |
|   | 1   | 11.3.  | .2 Checkpoint Libraries                                          | 34 |
|   | 11. | .4     | Test methods flexibly expandable                                 | 34 |
|   | 11. | .5     | Cross references grouped                                         | 34 |
|   | 11. | .6     | Digital analyses for inspection processes                        | 34 |
|   | 11. | .7     | Subject-specific examinations                                    | 35 |
|   |     |        |                                                                  |    |

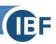

| 1  | 1.8 | Rep | eat checks eliminated                    | .35 |
|----|-----|-----|------------------------------------------|-----|
|    |     |     | age Checkpoint Libraries                 |     |
|    |     |     | Your advantage with checkpoint libraries |     |
|    |     |     | Why do checklists still exist?           |     |
| 12 |     |     | innovations                              |     |
| 1  | 2.1 | Con | version from Winforms to WPF             | .36 |
|    |     |     | services                                 |     |
|    |     |     |                                          |     |

# What's new in Safexpert 9.0

Don't worry! Although this Safexpert version includes many new features that will make your working life much easier, you will find the switch easy for two reasons:

- we have put special effort into the development of a modern and intuitive user interface and
- Core functions such as risk assessment and the CE Guide have received a facelift, but can still be used as usual.

# 1 Digital standards management

With Safexpert 9.0, we are setting a new milestone in the field of digital standardisation. As before, we are not satisfied with providing standards documents in PDF format!

# 1.1 Project management with Safexpert

Standards are just like road maps. The days when you struggled through a foreign city with road maps are long gone. Navigation devices steer you reliably and safely to your destination. And they process more than maps. In the same way, standards are only the basis for you as a designer, planner or tester on your way to a safe and legally compliant product.

Knowledge of standards alone is often not enough. The state of the art develops more rapidly than the state of the standard. For this reason, we have placed a focus on the topic of "digital standardisation" in Safexpert 9.0 and developed functions to digitally build up requirements and knowledge in standards in such a way that it is available in machine-readable form and is suitable for informing the people concerned about important events in real time, similar to a navigation system:

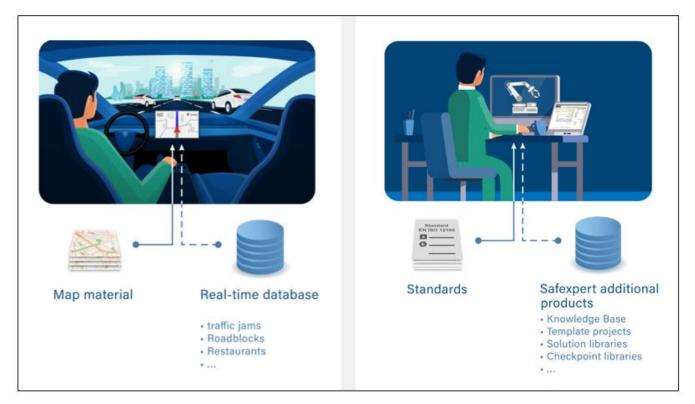

Only the combination of digitally prepared standards content in Safexpert additional products (see 8) and subjectspecific software modules form the optimum combination to provide you with suitable digital support for specific work steps:

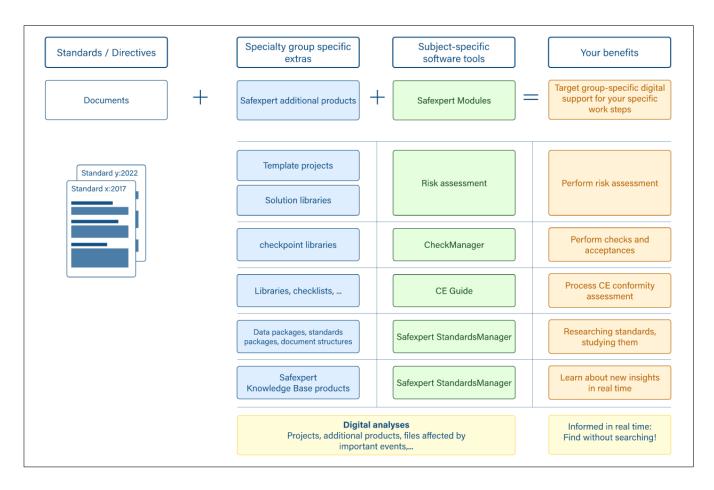

Digital analyses (see 4) check daily whether important events have occurred that indicate that your projects are affected by important events. In your personal dashboard, you learn in real time about such important events that are of interest to you personally.

Above all, the new functions for managing solutions in a solution library (see 10) offer completely new functions with which you can standardize your risk assessments and keep your solutions not only at the state of the art, but at the state of the art!

# 1.2 Standards management with Safexpert

Safexpert is primarily intended for designers, planners, CE officers and other persons who perform risk assessments of machines, plants or electrical equipment or are otherwise involved in CE processes.

These target groups were also the focus of the new development of Safexpert StandardsManager.

But even people who have nothing to do with CE marking will be excited by our new concepts and solutions for digital standards management in the 21st century.

Therefore, it is possible to license only the Safexpert StandardsManager module and the matching Safexpert additional products.

Inform your colleagues in your standards office as well as in compliance or quality management about our new concepts for a contemporary and modern standards management:

# www.ibf-solutions.com/digital-standardisation

# 2 Your personal dashboard

After starting and logging in, your personal dashboard always opens now. Here you will find the Safexpert main menu and a lot of important information:

# 2.1 Complete dashboard

| E                                     |                                       |             |               |         | Saf                  | expert Dashb   | oard 9.0 (72)   |                               |                              |          |      |     | ? 🗕 🖬 🗄                                                   |
|---------------------------------------|---------------------------------------|-------------|---------------|---------|----------------------|----------------|-----------------|-------------------------------|------------------------------|----------|------|-----|-----------------------------------------------------------|
| Projects Docur                        | ments / Additional p                  | roducts     | System        | Help    |                      |                |                 |                               |                              |          |      |     | ±                                                         |
| PROJECTS                              |                                       |             |               |         |                      |                |                 |                               |                              |          |      | ST  | ANDARDSMANAGER                                            |
| 📑 Set up new                          | r project 🗸 🍾                         | Project     | managem       | ent     |                      |                |                 |                               |                              |          |      | Ope | ened last                                                 |
| Non-complet                           | ted projects 🚺                        |             |               |         |                      |                |                 |                               |                              |          |      | Ø   | 2006/42/EC<br>(Machinery Directive) Directive             |
| Name                                  |                                       |             |               |         |                      |                | Opened last     | Changed last                  | Importan                     |          |      | Ø   | ÖNORM EN ISO 13857:2<br>Safety of machinery - Safety dist |
| ITO LOLL OF                           |                                       |             |               |         |                      |                |                 | Dumer Luces                   |                              |          |      | B   | 2011/65/EU                                                |
| Förderanla<br>PRJ-2022-09             |                                       |             |               |         |                      |                | 21.09.2022      | 21.09.2022<br>Daniel Zacek    | No                           | Open     | ~    |     | Directive 2011/65/EU of the Eur                           |
| PRI-2014-01                           | ekt Safexpert Profe<br>-00002         | essional    | - DE - Tisc   | hfräsm  | aschine - ISO/TR 1   | 4121-2         | 21.09.2022      | 16.09.2022<br>Daniel Zacek    |                              | Open     | ~    | Ø   | ÖNORM EN ISO 12100:2<br>Sicherheit von Maschinen - Allg   |
| Chain Con                             | <b>veyor</b><br>2002+A1:2010 Chain Co | nvevor(Ve   | ersion 2018-( | 13-17)  |                      |                | 20.09.2022      | 17.03.2018<br>TÜV Rheinland I | . 🚺                          | Open     | ~    | B   | EN ISO 11553-1:2008<br>Sicherheit von Maschinen - Lase    |
| +₂ Kettenförd                         |                                       |             |               |         |                      |                | 20.09.2022      | 17.03.2018<br>TÜV Rheinland I |                              | Open     | ~    |     | Sichemeit von Maschmen - Lase                             |
| Demoproj<br>- ISO/TR 1<br>PRJ-2014-01 |                                       | essional    | - EN - sing   | le-spin | dle vertical mould   | ing machine    | •               | 27.04.2018<br>John Demoman    | Δ                            | Open     | ~    |     |                                                           |
| Convoyeu                              | r a chaine<br>2002+A1:2010 Kettenför  | rderer (Ver | rsion 2018-0  | 3-17)   |                      |                |                 | 17.03.2018<br>TÜV Rheinland I | n                            | Open     | ~    |     |                                                           |
| OUTSTAND                              | ING TASKS                             | D           | OCUME         | NTS / / | ADDITIONAL PR        | ODUCTS         |                 | E I                           | SYSTEM                       |          | ⊘ (≘ |     |                                                           |
| Due date                              | My tasks All                          |             | <b>A</b> 1    | 1 im    | portant event for or | ne or several  |                 | _                             | <ul> <li>Software</li> </ul> | /Modules |      |     |                                                           |
| Overdue                               | 0 0                                   |             |               | addi    | tional products loca | ited in your p | ersonal favouri |                               | <ul> <li>Licence</li> </ul>  |          |      |     |                                                           |
| Today                                 | 0 0                                   |             |               |         |                      |                |                 |                               | <ul> <li>Memory</li> </ul>   |          |      |     |                                                           |
| Future                                | 0 30                                  | -           |               |         |                      |                |                 |                               |                              |          |      |     |                                                           |
| ruture                                | 0 50                                  | -           |               |         |                      |                |                 | -                             | A Database                   | :        |      | 0   | StandardsManager                                          |

#### Contents of the new dashboard:

- The main menu has been rearranged.
- In the upper right corner, you can see under which username you are logged in. Safexpert continues to use your login for history logging. In addition, special personalized digital analyses are performed (see 4).
- The orange header tells you if Safexpert cannot perform automatic checks, for example, because there is no Internet connection to the Safexpert Live Server or your company favourites are out of date. This way, you will not be lulled into a false sense of security.
- In the "PROJECTS" widget you can now find out which projects are affected by important events without having to open them first.
- The "DOCUMENTS / ADDITIONAL PRODUCTS" widget will tell you when documents or Safexpert additional products that you have marked as "Personal favourites" have changed.
- In the "NORMMANAGER" widget, open the last opened documents or the StandardsManager module.

# 2.2 Dashboard, if you have only licensed the StandardsManager module

If you have only licensed the StandardsManager module including the Knowledge Base and the Safexpert PDF viewer, the "PROJECTS" and "OPEN TASKS" widgets will not be displayed in your personal dashboard:

|      | Safexpert I                                                                                                    | hboard 9.0 (72)                                         | ? _ 🖬 ×                                              |
|------|----------------------------------------------------------------------------------------------------|---------------------------------------------------------|------------------------------------------------------|
| Docu | ments / Additional products System Help                                                                                         |                                                         | 💄 Otto Mustermann 🗸                                  |
| ST   | ANDARDSMANAGER                                                                                                    | DOCUMENTS / ADDITIONAL PRO                              | DDUCTS 🚝                                             |
| Op   | ened last                                                                                                    | 1 important event for one<br>in your personal favourite | e or several documents / additional products located |
| Ø    | ÖNORM EN ISO 13854:2020-01-01<br>Safety of machinery - Minimum gaps to avoid crushing of parts of the human body (ISO 13854:20  |                                                         |                                                      |
| Ø    | ÖNORM EN ISO 13857:2020-07-01<br>Safety of machinery - Safety distances to prevent hazard zones being reached by upper and lowe | nbs                                                     |                                                      |
| Ø    | OVE EN 60204-1:2019-08-01<br>Safety of machinery - Electrical equipment of machines Part 1: General requirements (IEC 6020      | :201                                                    |                                                      |
| Ø    | 2006/42/EC<br>(Machinery Directive) Directive 2006/42/EC of the European Parliament and of the Council of 17 N                  | 200                                                     |                                                      |
|      |                                                                                                    |                                                         |                                                      |
|      |                                                                                                    |                                                         |                                                      |
|      |                                                                                                    |                                                         |                                                      |
|      |                                                                                                    |                                                         |                                                      |
|      |                                                                                                    |                                                         |                                                      |
|      |                                                                                                    | SYSTEM                                                  | 👁 🕾                                                  |
|      |                                                                                                    | ✓ Software/Modules                                      |                                                      |
|      |                                                                                                    | ✓ Licence                                               |                                                      |
|      |                                                                                                    | Memory                                                  |                                                      |
| 0    | StandardsManager                                                                                                    | A Database                                              |                                                      |
|      |                                                                                                    |                                                         | )                                                    |

I:F

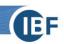

# 3 Risk assessment

The risk assessment has remained almost unchanged compared to Safexpert 8.6.

The most important new feature is the possibility to import complete solutions including the detailed data from a solution library (see 10):

| Se Safexpert 9.0 (72) - Demoproje                                                                                                    | Safexpert Professional - EN - single-spindle vertical moulding machine - ISO/TR 14121-2                                                                                                    | ? _ 🗐 ×                                            |
|----------------------------------------------------------------------------------------------------|----------------------------------------------------------------------------------------------------|----------------------------------------------------|
| 8 🤩 »                                                                                                    |                                                                                                    |                                                    |
| Edit Status Current selection                                                                                                    |                                                                                                    | ~                                                  |
| <ul> <li>cross-references</li> <li>view</li> <li>Direct</li> </ul>                                                                                                    | Image: Second second secon | Print Spelling Restore standard window arrangement |
| Risk assessment View                                                                                                    | Measures Edit                                                                                                    | Window                                             |
| Project data       X       Risk assessment       X         Image: Use-, space-, time- and other limits       Image: Use-, space-, time- and other limits       Image: Use-, space-, time- and other limits         Image: Use-, space-, time- and other limits       Image: Use-, space-, time- and other limits       Image: Use-, space-, time- and other limits         Image: Use-, space-, time- and other limits       Image: Use-, space-, time- and other limits       Image: Use-, space-, time- and other limits         Image: Use-, space-, time- and other limits       Image: Use-, space-, time- and other limits       Image: Use-, space-, time- and other limits         Image: Use-, space-, time- and other limits       Image: Use-, space-, time- and other limits       Image: Use-, space-, time- and other limits         Image: Use-, space-, time- and other limits       Image: Use-, space-, time- and other limits       Image: Use-, space-, time- and other limits         Image: Use-, space-, time- and time- and time- | Hazard zone:     Working zone       Phase of the machinery life:     Setting - Trials       Hazard:     1 - Mechanical hazards / 1.2 - being thrown       Hazard description:     ((16)) Impact by ejected tools, parts of the machine (for example, gu Operator and other people exposed to ejection of parts (adjusting the spin)                                                                                                    |                                                    |
| Instructions for proper fastening of th                                                                                                    | Measures:                                                                                                    |                                                    |
|                                                                                                    | Making the part of the quide departs the teal of a coft material (for example                                                                                                    | pends on a control Risk IN / OUT                   |
| Crushing                                                                                                    | 1 plastic, wood).                                                                                                    | 3/2                                                |
| Cutting or severing     A A Working zone                                                                                                    | 2 Providing an indicator of the height of the spindle near the height adjustment PIC                                                                                                    | 2/0                                                |
| <ul> <li>Setting - Changing tools (1)</li> <li>Providing an integral spindle locking sy</li> <li>Im — Internal parts.JPG</li> <li>Im — Instructions for using the spindle locki</li> <li>Setting - Changing tools (2)</li> <li>Im — Providing suitable hand tool(s).</li> <li>Im — Instructions to use.</li> </ul>                                                                                                    | → 3 Instructions for proper fastening of the tool.<br>Add measure<br>Add task<br>X Delete measure<br>Search for solution in                                                                                                    | 0/0 ···                                            |
| Origin:                                                                                                    |                                                                                                    |                                                    |
| acceleration, deceleration;     angular parts;                                                                                                    | Applied documents Instructions-Assistant Instructions-Assistant                                                                                                    | •                                                  |
| <ul> <li>approach of a moving element to a fixed part;</li> <li>cutting parts;</li> <li>elastic elements;</li> <li>failing objects;</li> <li>gravity;</li> <li>height from the ground;</li> <li>high pressure;</li> <li>instability;</li> <li>kinetic energy;</li> <li>machinery mobility;</li> </ul>                                                                                                    | Status     Document number     Title     Discorp       V     Cut     Paste                                                                                                    | Link destination                                   |
| moving elements;     rotating elements;                                                                                                    | Risk adequately reduced Declared by:                                                                                                    | On:                                                |
|                                                                                                    |                                                                                                    | Last change: 27.04.2018 10:33                      |

With the new filter "Solutions no longer current" you can easily and quickly find all solutions in your project that have been withdrawn on by the solution library publisher.

Safexpert 9.0 (72) - Demoproject Safexpert Professional - EN - single-spindle vertical moulding machine - ISO/TR 1 0 🍕 -Edit Status Filter: 4 Η X Cut 2 D Copy × Display: All bazards æ Select all Filter Edit 🗙 🚦 Risk ar ent x 66 Main Market Strate Strate Stra Display: All ha > v All hazards manager Display hazard number Yes (hazard occ D No Recalculate hazard tre No (hazard does not occur) Hazard zones rking za Possibly (hazard probably occurs) 💼 Сору 100 Setting - Trials Unrated hazards Making the part o 💥 Cut Providing an indic Instructions for p Risk not adequately redu Phases of the machinery life 120 ···· ons no longer cu Type of measure: ISD Measures depending on a control Trials q the part of the guide closer Applied documents: EN 60204-1:2006/AC:2010 n indicator of the height of for proper fastening of th 12 ····· Q cutting or severing

If a successor solution is available in the updated solution library, simply swap it out with a few mouse clicks.

**Important note:** In accordance with this concept, it is now possible to withdraw solutions even though the standard has not (yet) changed. In this way, solutions can be adapted on a daily basis, e.g. even if it becomes apparent in the course of commissioning that a solution is causing difficulties or is no longer state of the art!

# 4 Digital analyses

The "Project status" and "Project check" functions were previously located in the "Status" main menu:

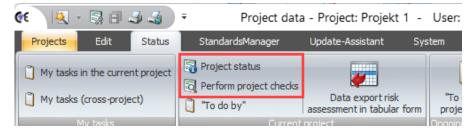

When opening a project, the Safexpert Update Checks window was displayed automatically:

| Safexpert update checks                                               |                                           |                                                                                                    | = x                          |
|-----------------------------------------------------------------------|-------------------------------------------|----------------------------------------------------------------------------------------------------|------------------------------|
| Dispay: Checkal Refresh<br>Al subjoycets<br>Project check             | Cut<br>Copy<br>Copy<br>Select all<br>Edit |                                                                                                    |                              |
| Check system for relevance                                            |                                           |                                                                                                    |                              |
| Description                                                           | Status                                    | Effect                                                                                                    | Action                       |
| > Safexpert 8.6 SP2                                                   | 👼 Current                                 |                                                                                                    | No action necessary/possible |
| Company favourites                                                    | Cannot be checked reliably                | <ul> <li>The standards and regulations contained in the Company favourites have<br/>not been checked for relevance! It is strongly recommended to perform an<br/>update.</li> <li>Note: The use of outdated regulations may lead to product errors and,<br/>therefore, to an increased product liability risk.</li> </ul> | Start<br>Update-Assistant    |
| StandardsManager licence access                                       | 🗟 Current                                 |                                                                                                    | No action necessary/possible |
| <ul> <li>★ Check project for relevance</li> <li>★ Ø PRJ-20</li> </ul> | 022-09-21-0001 - Projekt 1                |                                                                                                    |                              |
|                                                                       |                                           |                                                                                                    | Close                        |

This window has been eliminated in Safexpert 9.0. The analysis results are now communicated in the new dashboard:

|          |                                                                   |                 |          | Safexpert Da                                                 | ashboard 9.0 (72)  |                             |                              |          |          | ? 🗕 🖬 🗙                                                |
|----------|-------------------------------------------------------------------|-----------------|----------|--------------------------------------------------------------|--------------------|-----------------------------|------------------------------|----------|----------|--------------------------------------------------------|
| Projects | Documents / Additional produ                                      | cts System      | Help     |                                                              |                    |                             |                              |          |          | <b>≜</b> ∨                                             |
| PROJ     | ECTS                                                              |                 |          |                                                              |                    |                             |                              |          |          | STANDARDSMANAGER                                       |
| 📑 Set    | up new project 🗸 🎤 Proj                                           | ect managem     | ent      |                                                              |                    |                             |                              |          |          | Opened last                                            |
| Non-     | completed projects                                                |                 |          |                                                              |                    |                             |                              |          |          | 2006/42/EC<br>(Machinery Directive) Directive          |
|          | ime                                                               |                 |          |                                                              | Opened last        | Changed las                 | t Importan                   |          |          | Big Safety of machinery - Safety dist                  |
|          | LULL 05 21 0001                                                   |                 |          |                                                              | Opened last        | Dunici Zucch                | importan                     |          |          | D 2011/65/EU                                           |
|          | -2022-09-21-0003                                                  |                 |          |                                                              | 21.09.2022         | 21.09.2022<br>Daniel Zacek  | No                           | Open     | ~        | Directive 2011/65/EU of the Eur                        |
|          | moprojekt Safexpert Professio<br>-2014-01-00002                   | nal - DE - Tis  | chfräsma | aschine - ISO/TR 14121-2                                     | 21.09.2022         | 16.09.2022<br>Daniel Zacek  | Δ                            | Open     | ~        | Sicherheit von Maschinen - Allg                        |
| X Cha    | ain Conveyor<br>PEN 619:2002+A1:2010 Chain Conveyo                | r(Version 2018- | 03-17)   |                                                              | 20.09.2022         | 17.03.2018<br>TÜV Rheinland | In                           | Open     | ~        | EN ISO 11553-1:2008<br>Sicherheit von Maschinen - Lase |
| +20 Ket  | ttenförderer<br>EN 619:2002+A1:2010 Kettenförderer                |                 |          |                                                              | 20.09.2022         | 17.03.2018<br>TÜV Rheinland | In                           | Open     | ~        |                                                        |
| - IS     | moproject Safexpert Profession<br>SO/TR 14121-2<br>-2014-01-00001 | nal - EN - sin  | gle-spin | dle vertical moulding mac                                    | hine               | 27.04.2018<br>John Demomai  | n 🔼                          | Open     | ~        |                                                        |
| PTE      | nvoyeur a chaine<br>EN 619:2002+A1:2010 Kettenförderer            | (Version 2018-0 | )3-17)   |                                                              |                    | 17.03.2018<br>TÜV Rheinland | In                           | Open     | ~        |                                                        |
|          | TANDING TASKS                                                     | DOCUME          |          | ADDITIONAL PRODUCT                                           | .c                 | Æ                           | SYSTEM                       |          | ≥ ⊘      |                                                        |
| 0013     |                                                                   | DOCOMIC         |          | ODITIONAL TRODUCT                                            | <b>,</b>           | ÷—                          | STSTEM                       |          | <b>•</b> |                                                        |
| Due dat  | e My tasks All                                                    | <b>A</b> 1      |          | oortant event for one or sev<br>ional products located in yo |                    | ites                        | <ul> <li>Software</li> </ul> | /Modules |          |                                                        |
| Overdue  | e 0 0                                                             |                 | addit    | ional produces located in ye                                 | ar personar lavour |                             | <ul> <li>Licence</li> </ul>  |          |          |                                                        |
| Today    | 0 0                                                               |                 |          |                                                              |                    |                             | <ul> <li>Memory</li> </ul>   |          |          |                                                        |
| Future   | 0 30                                                              |                 |          |                                                              |                    |                             | 🛕 Database                   | 2        |          |                                                        |
|          |                                                                   |                 |          |                                                              |                    |                             |                              |          |          | StandardsManager                                       |

In contrast to Safexpert 8.6, the "PROJECTS" widget now shows which projects are affected by "important events" without having to open them.

In the widget "DOCUMENTS / ADDITIONAL PRODUCTS" you can see if there are important events for standards, guidelines or additional products that you have defined as personal favorites.

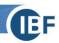

Clicking on the respective icon opens the details of the important events:

|         |                                          |                                     |        |                                                              |                                                                                                    |                                    |                           | <b>.</b>                                                                 | Otto Mu |
|---------|------------------------------------------|-------------------------------------|--------|--------------------------------------------------------------|----------------------------------------------------------------------------------------------------|------------------------------------|---------------------------|--------------------------------------------------------------------------|---------|
| Pro     | ojektstatus                              |                                     |        |                                                              |                                                                                                    |                                    |                           |                                                                          |         |
| Q       | Durchsuchen                              |                                     |        |                                                              |                                                                                                    |                                    |                           | Alle Status 🗸 🝸 Weitere Filter                                           | er 🖸    |
| Bezeich | hnung                                    | •                                   | Status | Projektanalysen                                              | Wichtiges Ereignis                                                                                                    | Projektanaly                       | sen / wic                 | htige Ereignisse                                                         | 23      |
| D       | Demoprojekt Safexpert Pr                 | ofessional - DE - Tischfräsmaschin. | . O    | Oas geplante Datum des Inverkehrbringens ist abgelaufen.     |                                                                                                    | Einstellungen - Probe              |                           | inge Ereignisse                                                          |         |
|         | CE-Leitfaden - Maschir                   | nenrichtlinie 2006/42/EG            |        |                                                              |                                                                                                    | Projektanalyse                     | n                         |                                                                          |         |
|         | 1. Einstufung des E                      | zeugnisses                          | 0      |                                                              |                                                                                                    |                                    |                           |                                                                          |         |
|         | <ul> <li>2. Anwendung von</li> </ul>     | Richtlinien klären                  | 0      |                                                              |                                                                                                    |                                    | Keine I                   | Daten vorhanden                                                          |         |
|         | 2004/108/EG                              |                                     | 0      |                                                              |                                                                                                    |                                    |                           |                                                                          |         |
|         | 3. Normenanwendu                         | ing klären                          |        |                                                              |                                                                                                    | <ul> <li>Wichtige Ereig</li> </ul> | inisse                    |                                                                          |         |
|         | ISO/TR 14121-2                           | 2012                                | 0      |                                                              |                                                                                                    | Ereignis                           |                           | und die damit im Zusammenhang steh<br>wurden aus einer Lösungsbibliothek | nender  |
|         | EN ISO 13849-2                           | 2008                                |        |                                                              |                                                                                                    |                                    | übernomme<br>Die Lösung v | n.<br>wurde zurückgezogen am: 19.08.2022                                 | 00.00   |
|         | EN ISO 13849-1                           | 2008/AC:2009                        | 0      |                                                              |                                                                                                    |                                    | Nachfolgelö               | sung verfügbar: Fertigung aus weichem Ma                                 |         |
|         | EN 1037:1995+7                           | 1:2008                              |        |                                                              |                                                                                                    | Handlungshinweis                   | <ol><li>Setzer</li></ol>  | n Sie die Risikobeurteilung.<br>n Sie den Filter auf "Lösungen nicht me  | ehr ak  |
|         | EN 60204-1:200                           | 6/AC:2010                           | 0      |                                                              |                                                                                                    | Gelesen                            | 3. Prüfer                 | n Sie die Lösung.                                                        |         |
|         | EN 528:2008                              |                                     |        |                                                              |                                                                                                    | Gelesen                            |                           |                                                                          |         |
|         | <ul> <li>4. Risikobeurteilung</li> </ul> | durchführen                         | 0      |                                                              |                                                                                                    | /                                  |                           |                                                                          |         |
|         | Verwendungs-, i                          | aumliche, zeitliche und weitere Gr. | . 0    | Querverweisliste "Querverweisliste nach Richtlinie 2006/95/E |                                                                                                    |                                    |                           |                                                                          |         |
|         | Gefährdungs                              | liste nach EN ISO 12100:2010, An    |        |                                                              |                                                                                                    |                                    |                           |                                                                          |         |
|         | Mechanis                                 | che Gefährdungen                    |        |                                                              |                                                                                                    |                                    |                           |                                                                          |         |
|         | Überfa                                   | hren werden                         | 0      |                                                              |                                                                                                    |                                    |                           |                                                                          |         |
|         | Wegge                                    | eschleudert werden                  |        |                                                              |                                                                                                    |                                    |                           |                                                                          |         |
|         | Art                                      | eitsbereich                         | 0      |                                                              |                                                                                                    |                                    |                           |                                                                          |         |
|         |                                          | Einstellungen - Probelauf           | 9      |                                                              | Die Lösung und die damit im Zusammenhang stehende<br>Die Lösung wurde zurückgezogen am: 19.08.2022 00:00<br>Nachfolgelösung verfügbar: Fertigung aus weichem Ma | D:                                 |                           |                                                                          |         |
|         |                                          | Jener Bereich der Führung, der.     | . 🥑    |                                                              |                                                                                                    |                                    |                           |                                                                          |         |
|         |                                          | Anzeige für die Spindelhöhe n       | . 🥥    |                                                              |                                                                                                    |                                    |                           |                                                                          |         |
|         |                                          | Anleitung für die richtige Befe     | 0      |                                                              |                                                                                                    |                                    |                           |                                                                          |         |

Even if you as a designer have already set "risk adequately reduced", you will receive information about important events. Safexpert thus analyzes in the background and without your intervention whether your project decisions are affected by important events. Manually, this daily analysis would be completely impossible. For your IT, it is an effort of a few seconds.

## Successively improve analysis results

It is challenging to define as generally valid rules as possible in advance and to develop suitable algorithms that inform you only about really important events and filter out unimportant ones.

Therefore, we offer to extend or improve digital analyses on your behalf. And of course, we will also implement further valuable digital analyses ourselves in new Safexpert versions. Your feedback is particularly valuable to us in this process!

#### Important information on data protection

All digital analysis is done by the algorithms in your Safexpert installation in your company! No project data is transferred to IBF!

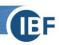

# 5 Project status

The Project Status window has been redesigned:

| · · · · · · · · · · · · · · · · · · ·    |                                                          |                            | Projektstatus - Anlage Beispiel 1                        |                                             | ? _ 🖬 ×                                                                                          |
|------------------------------------------|----------------------------------------------------------|----------------------------|----------------------------------------------------------|---------------------------------------------|--------------------------------------------------------------------------------------------------|
|                                          |                                                          |                            |                                                          |                                             | 💄 Otto Mustermann                                                                                |
| 😵 Projektstruktur 🚺                      | Projektstatus                                            |                            |                                                          |                                             |                                                                                                  |
| Q Durchsuchen                            | Q Durchsuchen                                            |                            |                                                          |                                             | Alle Status 🗸 🍸 Weitere Filter 🗈 🖻                                                               |
| 🗅 🗱 Anlage Beispiel 1                    | Bezeichnung                                              | <ul> <li>Status</li> </ul> | Projektanalysen                                          | Wichtiges Ereignis                          | Projektanalysen / wichtige Ereignisse 🏼 4 🛛 🖸 🖉 🗙                                                |
|                                          | <ul> <li>Anlage Beispiel 1</li> </ul>                    |                            | Oas geplante Datum des Inverkehrbringens ist abgelaufen. |                                             | EN 619:2002+A1:2010                                                                              |
| - 🗱 1011                                 | Bandförderer (Typ 1) <> Kettenförderer                   |                            |                                                          |                                             | ✓ Projektanalvsen                                                                                |
| - 🕰 Kettenförderer                       | CE-Leitfaden - Maschinenrichtlinie 2006/42/EG            |                            |                                                          |                                             | Wichtige Ereignisse                                                                              |
| 🔗 Bandförderer (Typ 1) <> Kettenförderer | 1. Einstufung des Erzeugnisses                           |                            |                                                          |                                             |                                                                                                  |
|                                          | <ul> <li>2. Anwendung von Richtlinien klären</li> </ul>  |                            |                                                          |                                             | Stetigförderer und Systeme - Sicherheits- und EMV-                                               |
|                                          | 2006/42/EG                                               |                            |                                                          |                                             | Anforderungen an mechanische Fördereinrichtungen für Stückgut<br>Typ-C-Norm                      |
|                                          | <ul> <li>3. Normenanwendung klären</li> </ul>            |                            |                                                          |                                             | Bibliographische Daten haben sich geändert:                                                      |
|                                          | EN 619:2002+A1:2010                                      |                            |                                                          | 🛕 Die bibliographischen Daten des Dokuments | Erstveröffentlichung: "" -> "2016-08-12"<br>DOC: "" -> "2011-06-30"                              |
|                                          | EN ISO 12100:2010-11                                     | 0                          |                                                          |                                             | Offizielle Bekanntmachung: "' -> "2016/C 293/03<br>2016/C 293/03"                                |
|                                          | EN 1050:1996-11                                          |                            |                                                          |                                             | Letzte Änderung am: "17.08.2016 00:00:00" -> "07.06.2022<br>00:00:00"                            |
|                                          | <ul> <li>4. Risikobeurteilung durchführen</li> </ul>     |                            |                                                          |                                             | Nachfolgedokument: "* -> "FDIS EN 619:2022"<br>Schlüsselwörter Deutsch: "* -> "Stetigförderer    |
|                                          | Verwendungs-, räumliche, zeitliche und weitere G         | r ()                       |                                                          | Die Bibliothek oder Liste wurde ge          | Sicherheitsandreiterung<br>Planung                                                               |
|                                          | Gefährdungsliste nach EN ISO 12100:2010, An.             |                            |                                                          |                                             | Inbetriebnahme<br>Gerät                                                                          |
|                                          | Mechanische Gefährdungen                                 |                            |                                                          |                                             | Gefährdung                                                                                       |
|                                          | Überfahren werden                                        |                            |                                                          |                                             | Begriffe<br>Terminologie                                                                         |
|                                          | Weggeschleudert werden                                   |                            |                                                          |                                             | Arbeitssicherheitstechnik<br>Abbildung                                                           |
|                                          | Quetschen                                                |                            |                                                          |                                             | Förderanlage<br>Ergonomie                                                                        |
|                                          | Schneiden oder Abschneiden                               | 0                          |                                                          |                                             | Sicherheitstechnik<br>Herstellung                                                                |
|                                          | <ul> <li>Kettenförderer - Verkettete Anlagen</li> </ul>  | 0                          |                                                          |                                             | Aufstellung<br>Stückgut                                                                          |
|                                          | Normalbetrieb                                            | 0                          |                                                          |                                             | Maschinenbau<br>Fördereinrichtung                                                                |
|                                          | M 1 GDM 1                                                | 0                          |                                                          |                                             | EMV<br>EMV-Anforderung                                                                           |
|                                          | M 2 GDM 1                                                | 0                          |                                                          |                                             | elektromagnetische Verträglichkeit<br>Sicherheit                                                 |
|                                          | Einziehen oder Fangen                                    |                            |                                                          |                                             | MASCHINENRICHTLINIE*<br>Schlüsselwörter Englisch: "* -> "DIRECTIVE DE MACHINES                   |
|                                          | Erfassen                                                 |                            |                                                          |                                             | DIRECTIVE OF MACHINERY                                                                           |
|                                          | Klemme                                                   |                            |                                                          |                                             | CONVEYERS<br>ELECTROMAGNETIC COMPATIBILITY                                                       |
|                                          | Reiben oder Abschürfen                                   |                            |                                                          |                                             | STORAGE SYSTEM<br>MISE EN OEUVRE                                                                 |
|                                          | Stoß                                                     |                            |                                                          |                                             | TRANSPORTEUR*<br>Handlungshinweise Prüfen Sie, ob diese Änderung Auswirkungen auf dieses Projekt |
|                                          | <ul> <li>Kettenförderer - Verkettete Anlagen.</li> </ul> |                            |                                                          |                                             | hat.                                                                                             |
|                                          | Transport                                                |                            |                                                          |                                             | Gelesen                                                                                          |

The analyses are now performed for the entire project structure (1). By clicking on the respective element, only the results for the project analyses (2) and the important events (3) are displayed.

Double-click on the respective analysis result to display the details of the event (4).

The "Additional filters" function offers the possibility to filter the results accordingly.

#### The analyses of important events are carried out in three stages:

- 1. In the first step, Safexpert analyzes whether there are any new events, e.g.:
  - Have standard changed?
  - Are there any new findings on standards or sections of standards?
  - Have additional products (checkpoint libraries, solution libraries, ...) been updated?
- 2. In the second step, Safexpert checks where in Safexpert this could have an impact, e.g.:
  - Are Safexpert functions affected?
  - Are documents or additional products affected?
  - Are projects affected and if so, at what points?
- 3. The third step is the relevance analysis:
  - Are the events important to you personally?
  - At which points in the project do the events have an impact?

#### Personalized digital analytics

For personalized digital analytics, Safexpert uses your personal login:

| SE                              |        |      | Safexpert Dashboard 9 | 0 (72)                          | ? _ 🖬 ×             |
|---------------------------------|--------|------|-----------------------|---------------------------------|---------------------|
| Documents / Additional products | System | Help |                       |                                 | 💄 Otto Mustermann 🗸 |
| STANDARDSMANAGER                |        |      |                       | DOCUMENTS / ADDITIONAL PRODUCTS | (≣                  |

# Structural data as a basis

Safexpert requires the corresponding reference data for the digital analyses in specially developed Safexpert additional products (see 8).

# 6 The new StandardsManager

| *    |                             | Safexpert StandardsManager 9.0 (72)                                                                                                    |      |             |      |    |       |         |                                                                                                    | ?             | _      | 😑 🗙      |
|------|-----------------------------|----------------------------------------------------------------------------------------------------|------|-------------|------|----|-------|---------|----------------------------------------------------------------------------------------------------|---------------|--------|----------|
| D Fe | eedback overview            |                                                                                                    |      |             |      |    |       |         |                                                                                                    | 💄 Ot          | to Mu  | usterman |
| sa   | afety of machinery 🗙        | +                                                                                                    |      |             |      |    |       |         |                                                                                                    | Sav           | /ed se | arches   |
| Q    | safety of machinery         |                                                                                                    |      |             | ×    | ₽  | Advar | nced se | arch sett                                                                                                    | ings 😭 📥      | Q      | Search   |
| 100  | ) result(s) of 186 i        | s/are shown () All                                                                                                    |      |             |      |    | + 1   | New do  | cument                                                                                                    | Save search   | 8      |          |
| Fav  | Document number             | Title                                                                                                    | Do   | cument ty.  | Stat | us |       | CE      |                                                                                                    | Additional pr |        | -        |
| ~    |                             |                                                                                                    | A    | · ·         | A    |    | ~     | All     | ~                                                                                                    |               |        | <b>_</b> |
| *    | CEN ISO/TR<br>22100-1:2021  | Safety of machinery - Relationship with ISO 12100 - Part 1: How ISO 12100 relates to type-B and type-C standards (ISO/TR 22100-1:2021)                                                  | Tech | nnical Rule |      | ~  |       |         |                                                                                                    |               | 7      | •••      |
| *    | CEN ISO/TR<br>22100-4:2020  | Safety of machinery - Relationship with ISO 12100 - Part 4: Guidance to machinery manufacturers for consideration of related IT-security (cyber security) aspects (ISO/TR 22100-4:2018) | Tech | nnical Rule |      | ~  |       |         |                                                                                                    |               | +      |          |
| *    | EN 1005-1:2001<br>+A1:2008  | Safety of machinery - Human physical performance - Part 1: Terms and definitions                                                                                                    | type | e-B standar | d    | ~  |       |         | ~                                                                                                    | 5             |        | •••      |
| *    | EN 1005-2:2003<br>+A1:2008  | Safety of machinery - Human physical performance - Part 2: Manual handling of<br>machinery and component parts of machinery                                                             | type | e-B standar | d    | ~  |       |         | ~                                                                                                    | 5             |        | •••      |
| *    | EN 1093-1:2008              | Safety of machinery - Evaluation of the emission of airborne hazardous substances -<br>Part 1: Selection of test methods                                                                | type | e-B standar | ď    | ~  |       |         | ~                                                                                                    | 2             |        | •••      |
| *    | EN 1093-2:2006<br>+A1:2008  | Safety of machinery - Evaluation of the emission of airborne hazardous substances -<br>Part 2: Tracer gas method for the measurement of the emission rate of a given pollutant          | type | e-B standar | ď    | ~  |       |         | ~                                                                                                    | 2             |        | •••      |
| *    | EN 1093-3:2006<br>+A1:2008  | Safety of machinery - Evaluation of the emission of airborne hazardous substances -<br>Part 3: Test bench method for the measurement of the emission rate of a given<br>pollutant       | type | e-B standar | ď    | ~  |       |         | ~                                                                                                    | 2             |        | •••      |
| *    | EN 1093-4:1996<br>+A1:2008  | Safety of machinery - Evaluation of the emission of airborne hazardous substances -<br>Part 4: Capture efficiency of an exhaust system - Tracer method (Amendment)                      | type | e-B standar | ď    | ~  |       |         | <b>~</b>                                                                                                    | 1             |        | •••      |
| *    | EN 12198-1:2000<br>+A1:2008 | Safety of machinery - Assessment and reduction of risks arising from radiation emitted<br>by machinery - Part 1: General principles                                                     | type | e-B standar | d    | ~  |       |         | <ul> <li>Image: A second second s</li></ul> | 5             |        | •••      |

The StandardsManager has been completely redeveloped and is still available as an independent module. This opens the way to use the Safexpert StandardsManager autonomously in all possible industries (see 1.2).

## These functions are still available to you:

- Manage company favorites and your personal favorites
- Manage your own documents
- Search in your company favorites or on the Safexpert Live Server
- Filter in search results

# **New functions**

- Safexpert Knowledge including the new PDF viewer to display top current knowledge in real time (see 7)
- Quickly find additional products for standards (6.1)
- Compare document structures (6.2)
- Send unbureaucratic feedback on standards or sections of standards (6.3)

## 6.1 Quickly find additional products for standards

In the new column "Additional products" you can see how many Safexpert additional products (see 8) have been purchased for the individual documents and are therefore available in your company favorites:

ŒF

| *    |                            | Safexpert StandardsManager 9.0 (72)                                                                                                    |            |        |        |          |        |         |          | 1             | ? _    | 🖬 🗙       |
|------|----------------------------|----------------------------------------------------------------------------------------------------|------------|--------|--------|----------|--------|---------|----------|---------------|--------|-----------|
| 🗩 Fe | edback overview            |                                                                                                    |            |        |        |          |        |         |          | <b>_</b> 0    | tto Mu | istermanı |
| sa   | fety of machinery 🗙        | +                                                                                                    |            |        |        |          |        |         |          | Sa            | ved se | arches    |
| Q    | safety of machinery        |                                                                                                    |            |        | ×      | 茸 Ad     | /ancec | l searc | ch setti | ngs 📩 🌰       | Q      | Search    |
| 100  | result(s) of 186 i         | are shown  All                                                                                                    |            |        |        | -        | - New  | docu    | ment     | Save search   | 8      |           |
| Fav  | Document number            | Title                                                                                                    | Documer    | nt ty  | Status |          | CE     |         |          | Additional pr |        |           |
| ~    |                            |                                                                                                    | All        | ~      | All    | ×        | •      | All     | ~        |               |        | -         |
| *    | CEN ISO/TR<br>22100-1:2021 | Safety of machinery - Relationship with ISO 12100 - Part 1: How ISO 12100 relates to<br>type-B and type-C standards (ISO/TR 22100-1:2021)                                                  | Technical  | Rule   |        | <b>~</b> |        |         |          |               | 7      | •••       |
| *    | CEN ISO/TR<br>22100-4:2020 | Safety of machinery - Relationship with ISO 12100 - Part 4: Guidance to machinery<br>manufacturers for consideration of related IT-security (cyber security) aspects (ISO/TR 22100-4:2018) | Technical  | Rule   |        | ~        |        |         |          |               | +      | •••       |
| *    | EN 1005-1:2001<br>+A1:2008 | Safety of machinery - Human physical performance - Part 1: Terms and definitions                                                                                                    | type-B sta | indard |        | ~        |        | ~       | •        | 5             |        | •••       |
| *    | EN 1005-2:2003<br>+A1:2008 | Safety of machinery - Human physical performance - Part 2: Manual handling of<br>machinery and component parts of machinery                                                                | type-B sta | indard |        | ~        |        | ~       | •        | 5             |        | •••       |
| *    | EN 1093-1:2008             | Safety of machinery - Evaluation of the emission of airborne hazardous substances -<br>Part 1: Selection of test methods                                                                   | type-B sta | indard |        | ~        |        | ~       | •        | 2             |        | •••       |
| *    | EN 1093-2:2006<br>+A1:2008 | Safety of machinery - Evaluation of the emission of airborne hazardous substances -<br>Part 2: Tracer gas method for the measurement of the emission rate of a given pollutar              | type-B sta | indard |        | ~        |        | ~       | •        | 2             |        | •••       |
| *    | EN 1093-3:2006<br>+A1:2008 | Safety of machinery - Evaluation of the emission of airborne hazardous substances -<br>Part 3: Test bench method for the measurement of the emission rate of a given<br>pollutant          | type-B sta | indard |        | ~        |        | ~       | •        | 2             |        | •••       |

By clicking on the number displayed, you can immediately see which "additional products" have already been licensed in your company:

| tional products for EN 1005-2:<br>nter search concept (number, | -                                                                                                    |                                                                                                    |                                                                                                    |                                                                                                    |                                                                                                    |                                                                                                    |                                                                                                    |                                                                                                    |
|----------------------------------------------------------------|----------------------------------------------------------------------------------------------------|----------------------------------------------------------------------------------------------------|----------------------------------------------------------------------------------------------------|----------------------------------------------------------------------------------------------------|----------------------------------------------------------------------------------------------------|----------------------------------------------------------------------------------------------------|----------------------------------------------------------------------------------------------------|----------------------------------------------------------------------------------------------------|
|                                                                | title,)                                                                                                    |                                                                                                    |                                                                                                    |                                                                                                    | earch settings                                                                                                    | *                                                                                                    | Q Se                                                                                                    | earch                                                                                                    |
| ults count 🚯                                                   |                                                                                                    |                                                                                                    | + New addi                                                                                                    | tional product                                                                                                    | Import addition                                                                                                    | nal product                                                                                                    | 0                                                                                                    | Þ                                                                                                    |
| roduct number                                                  | Title                                                                                                    | Product type                                                                                                    |                                                                                                    | Status                                                                                                    | Applicable                                                                                                    | Language                                                                                                    |                                                                                                    |                                                                                                    |
|                                                                |                                                                                                    | All                                                                                                    | ~                                                                                                    | All 🗸                                                                                                    | All 🗸                                                                                                    | All                                                                                                    | ~                                                                                                    |                                                                                                    |
| RL EN 1005-2:2003+A1:2008                                      | Cross-reference list to EN 1005-2:2003+A1:2008                                                                                                    | Cross-reference li                                                                                                    | st B standard                                                                                                    | <b>~</b>                                                                                                    | Yes                                                                                                    | English                                                                                                    | ۵                                                                                                    | ••                                                                                                    |
| SG 2006/42/EC (Version<br>022-09-12)                           | published in the Official Journal of the EU for the Machinery                                                                                                    | Document structu                                                                                                    | ire (group)                                                                                                    | ~                                                                                                    | Yes                                                                                                    | English                                                                                                    | ۵                                                                                                    | •                                                                                                    |
| SG 2006/42/EG (Version<br>022-09-12)                           | veröffentlichten Normen nach Maschinenrichtlinie 2006/42/                                                                                                    | Document structu                                                                                                    | ire (group)                                                                                                    | ~                                                                                                    | Yes                                                                                                    | German                                                                                                    | ۵                                                                                                    | •                                                                                                    |
| RC EN 1005-2:2003+A1:2008                                      | Liste de références croisées vers EN 1005-2:2003+A1:2008                                                                                                    | Cross-reference li                                                                                                    | st B standard                                                                                                    | ~                                                                                                    | Yes                                                                                                    | French                                                                                                    | D                                                                                                    |                                                                                                    |
| VL EN 1005-2:2003+A1:2008                                      | Querverweisliste nach EN 1005-2:2003+A1:2008                                                                                                    | Cross-reference li                                                                                                    | st B standard                                                                                                    | ~                                                                                                    | Yes                                                                                                    | German                                                                                                    |                                                                                                    | ••                                                                                                    |
| R<br>S<br>S<br>S<br>S<br>S<br>S<br>S                           | oduct number           RL EN 1005-2:2003+A1:2008           GG 2006/42/EC (Version 22-09-12)           GG 2006/42/EG (Version 22-09-12)           C EN 1005-2:2003+A1:2008 | oduct number       Title         RL EN 1005-2:2003+A1:2008       Cross-reference list to EN 1005-2:2003+A1:2008         SG 2006/42/EC (Version 22-09-12)       Document structure data according to the standards published in the Official Journal of the EU for the Machinery Directive 2006/42/EC         SG 2006/42/EG (Version 22-09-12)       Dokumentenstrukturdaten nach den im EU-Amtsblatt veröffentlichten Normen nach Maschinenrichtlinie 2006/42/EG | Doduct number       Title       Product type         All       All       All         RL EN 1005-2:2003+A1:2008       Cross-reference list to EN 1005-2:2003+A1:2008       Cross-reference li         SG 2006/42/EC (Version 22-09-12)       Document structure data according to the standards published in the Official Journal of the EU for the Machinery Directive 2006/42/EC       Document structure data according to the standards published in the Official Journal of the EU for the Machinery Directive 2006/42/EC       Document structure data according to the standards published in the Official Journal of the EU for the Machinery Directive 2006/42/EC       Document structure data according to the standards published in the Official Journal of the EU for the Machinery Directive 2006/42/EC       Document structure data according to the standards published in the Official Journal of the EU for the Machinery Directive 2006/42/EC         GG 2006/42/EG (Version 22-09-12)       Dokumentenstrukturdaten nach den im EU-Amtsblatt veröffentlichten Normen nach Maschinenrichtlinie 2006/42/       Document structure EG         C EN 1005-2:2003+A1:2008       Liste de références croisées vers EN 1005-2:2003+A1:2008       Cross-reference lister data according to the standards published data according to the standards published data according to the standards published data according to the standards according to the standards according to the standards according to the standards according to the standards according to the standards according to the standards according to the standards according to the standards according to the standards according to the standards according to the standards according to the standards according to the standards acco | oduct number       Title       Product type         All       All         All       Cross-reference list to EN 1005-2:2003+A1:2008       Cross-reference list B standard         GG 2006/42/EC (Version 22-09-12)       Document structure data according to the standards published in the Official Journal of the EU for the Machinery Directive 2006/42/EC       Document structure (group)         GG 2006/42/EG (Version 22-09-12)       Dokumentenstrukturdaten nach den im EU-Amtsblatt veröffentlichten Normen nach Maschinenrichtlinie 2006/42/ Document structure (group) EG       Document structure (group)         C EN 1005-2:2003+A1:2008       Liste de références croisées vers EN 1005-2:2003+A1:2008       Cross-reference list B standard | oduct number       Title       Product type       Status         All       All       All       All         RL EN 1005-2:2003+A1:2008       Cross-reference list to EN 1005-2:2003+A1:2008       Cross-reference list B standard       Image: Comparison of the standards published in the Official Journal of the EU for the Machinery Directive 2006/42/EC       Document structure data according to the standards published in the Official Journal of the EU for the Machinery Directive 2006/42/EC       Document structure data according to the standards published in the Official Journal of the EU for the Machinery Directive 2006/42/EC       Document structure (group)       Image: Comparison of the EU for the Machinery Published in the Official Journal of the EU for the Machinery Published in the Official Journal of the EU for the Machinery Document structure (group)       Image: Comparison of the EU for the Machinery Published in the U-Amtsblatt veröffentlichten Normen nach Maschinenrichtlinie 2006/42/E       Document structure (group)       Image: Comparison of the EU for the Machinery Published in the U-Amtsblatt veröffentlichten Normen nach Maschinenrichtlinie 2006/42/E       Document structure (group)       Image: Comparison of the EU for the Machinery Published III for the EU for the Machinery Published III for the EU for the Machinery Published III for the EU for the Machinery Published III for the EU for the Machinery Published III for the EU for the Machinery Published III for the EU for the Machinery Published III for the EU for the EU for the Machinery Published III for the EU for the Machinery Published III for the EU for the EU for the Machinery Published III for the EU for the EU for the EU for the EU for the EU for the EU for the EU for the EU for the EU for the EU for th | Oduct number       Title       Product type       Status       Applicable         All       All       All       All       All       All         RL EN 1005-2:2003+A1:2008       Cross-reference list b standard       Yes       All       Yes         GG 2006/42/EC (Version 22-09-12)       Document structure data according to the standards published in the Official Journal of the EU for the Machinery Directive 2006/42/EC       Document structure (group)       Yes         GG 2006/42/EG (Version 22-09-12)       Dokumentenstrukturdaten nach den im EU-Amtsblatt veröffentlichten Normen nach Maschinenrichtlinie 2006/42/       Document structure (group)       Yes         C EN 1005-2:2003+A1:2008       Liste de références croisées vers EN 1005-2:2003+A1:2008       Cross-reference list B standard       Yes | oduct number       Title       Product type       Status       Applicable       Language         All       All< | oduct number       Title       Product type       Status       Applicable       Language         All       All< |

To search for additional products available for this standard that you have not yet purchased, simply click on "Search on Safexpert Live Server":

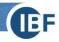

| SE    |                                                           | Safexpert additional products: Libraries, lists, t                                                                                          | emplates, Knowledge Base, 9.0   | ) (72)  |         |            |                     | ? _   | . 🗆           | ×   |
|-------|-----------------------------------------------------------|----------------------------------------------------------------------------------------------------|---------------------------------|---------|---------|------------|---------------------|-------|---------------|-----|
| Addi  | tional products for EN ISO 12100                          | ):2010 <b>×</b> +                                                                                                    |                                 |         |         |            |                     |       |               |     |
| Q     | inter search concept (number, titl                        | le,)                                                                                                    |                                 |         | ŧ       | Advanced s | earch settings  🖈   |       | <b>)</b> Sear | rch |
| 14 Re | sults count                                               |                                                                                                    |                                 | + New a | ddition | al product | Import additional p | oduct |               | ₽   |
| Favou | Product number                                            | Title                                                                                                    | Product type                    | Status  |         | Applicable | Language            |       |               |     |
|       |                                                           |                                                                                                    | All 🗸                           | All     | ~       | All        |                     |       |               | ₹   |
| *     | CLI EN ISO 12100:2010<br>(Version 2016-07-01)             | Checklist to EN ISO 12100:2010                                                                                                    | Checkpoints library             | ~       | •       | Yes        | English             |       | •••           | Î   |
| *     | CPL EN ISO 12100:2010, Annex<br>B (Version 2022-05-07)    | Checkpoint libraby to EN ISO 12100:2010, Annex B<br>(Version 2022-05-07)                                                                    | Checkpoints library             | ~       | •       | Yes        | English             |       |               |     |
| *     | CRL EN ISO 12100:2010                                     | Cross-reference list to EN ISO 12100:2010                                                                                                   | Cross-reference list A standard | ~       | •       | Yes        | English             |       | •••           |     |
| ☆     | DSG 2006/42/EC (Version 2022-09-12)                       | Document structure data according to the standards<br>published in the Official Journal of the EU for the<br>Machinery Directive 2006/42/EC | Document structure (group)      | ~       | •       | Yes        | English             | F     |               |     |
| ☆     | DSG 2006/42/EG (Version 2022-09-12)                       | Dokumentenstrukturdaten nach den im EU-Amtsblatt<br>veröffentlichten Normen nach Maschinenrichtlinie<br>2006/42/EG                          | Document structure (group)      | ~       | •       | Yes        | German              | F     |               | )   |
| *     | FB Risikobeurteilung - 3.<br>Auflage (Version 2020-02-20) | Effiziente CE-Kennzeichnung von Maschinen und Anlagen<br>-<br>Risikobeurteilung in der Praxis                                               | Knowledge Base: technical bo    | . 🗸     | •       | Yes        | German              |       |               |     |
| *     | GLI EN ISO<br>12100:2010_SYS_V3                           | Gefährdungsliste nach EN ISO 12100:2010, Anhang B                                                                                           | Hazards list                    | ~       | •       | Yes        | German              | C     | •••           |     |
| *     | HLI EN ISO<br>12100:2010_SYS_V3                           | Hazards list of EN ISO 12100:2010, Annex B                                                                                                  | Hazards list                    | ~       | •       | Yes        | English             | ۵     |               |     |
| ☆     | LC EN ISO 12100:2010 (Version 2020-06-20)                 | Liste de contrôle selon EN ISO 12100:2010                                                                                                   | Checkpoints library             | ~       | •       | Yes        | French              | 1     | •••           | -   |

By clicking on the shopping cart, you will get more information about the additional product in the IBF Shop and the possibility to order directly.

# 6.2 Document structure / document comparison

If Safexpert additional products of the type "Document structure" (see 6.2.1) are available and have been licensed, then you will find the respective functions in the context menu:

| *     |                                  | Safexpert StandardsManager 9.0 (72)                                                                                                  |           |        |        |          |          |          | ?                                    | -                   | <b>•</b> > |
|-------|----------------------------------|----------------------------------------------------------------------------------------------------|-----------|--------|--------|----------|----------|----------|--------------------------------------|---------------------|------------|
| Fe Fe | edback overview                  |                                                                                                    |           |        |        |          |          |          | -                                    | Dani                | iel Zace   |
| 13    | 857 🗙 🕂                          |                                                                                                    |           |        |        |          |          |          | Save                                 | ed sear             | rches      |
| Q     | 13857                            |                                                                                                    |           | ×      | ≢/     | Advanced | l search | settings |                                      | <b>Q</b> 9          | Search     |
| 3 R   | esults count                     |                                                                                                    |           |        |        | + New    | docum    | ent      | Save search                          | 8                   | ₿          |
| Fav   | Document number                  | Title                                                                                                    | Docume    | nt ty  | Status |          | CE       |          | Additional pr.                       |                     | Ŧ          |
| ~     |                                  |                                                                                                    | All       | ~      | All    | ~        | All      | ~        |                                      |                     |            |
| *     | EN ISO 13857:2019                | Safety of machinery — Safety distances to prevent hazard zones being reached by<br>upper and lower limbs (ISO 13857:2019)            | type-B st | andard |        | •        |          | ~        | 3                                    | Ø                   |            |
| *     | ÖNORM EN ISO<br>13857:2020-07-01 | Safety of machinery - Safety distances to prevent hazard zones being reached by upper<br>and lower limbs (ISO 13857:2019)            | Standard  |        |        | •        |          |          | ted links                            | _                   |            |
| *     | ÖNORM EN ISO<br>14738:2020-05-15 | Safety of machinery - Anthropometric requirements for the design of workstations for<br>industries and services (ISO/DIS 14738:2020) | Standard  |        |        | •        |          |          | ish) EN ISO 138<br>Ilish) EN ISO 138 |                     |            |
|       |                                  |                                                                                                    |           |        |        |          |          | 🔁 (Gern  | nan) EN ISO 138                      | 357:20 <sup>-</sup> | 19         |
|       |                                  |                                                                                                    |           |        |        |          | [        | Open:    | ment structure                       | (Germ               | an)        |
|       |                                  |                                                                                                    |           |        |        |          |          | Docu     | ment structure                       | (Englis             | sh)        |
|       |                                  |                                                                                                    |           |        |        |          |          | 🕒 Docu   | iment comparis                       | on (Ge              | erman      |
|       |                                  |                                                                                                    |           |        |        |          |          | L Docu   | iment comparis                       | on (En              | glish)     |
|       |                                  |                                                                                                    |           |        |        |          |          | Kno      |                                      |                     |            |

# 6.2.1 Open document structure

The "Document structure" function displays the selected document divided into its individual sections:

| SE  | CO 42057 2040                       | Safexpert StandardsManager - Document                                                 | structure                  | ? | - | ■ ×   |
|-----|-------------------------------------|---------------------------------------------------------------------------------------|----------------------------|---|---|-------|
|     | SO 13857:2019<br>y of machinery — S | ) <b>()</b><br>jafety distances to prevent hazard zones being reached by upper and lo | wer limbs (ISO 13857:2019) |   | Ĩ | Valid |
| ۹   | Search                              |                                                                                       |                            |   |   | •     |
| No. | ۷                                   | Title                                                                                 | Link destination           |   |   |       |
|     | 3                                   | Terms and definitions                                                                 | 3                          |   |   | •••   |
|     | 3.1                                 | protective structure                                                                  | 3.1                        |   |   |       |
|     | 3.2                                 | reference plan                                                                        | 3.2                        |   |   | •••   |
|     | 3.3                                 | safety distance                                                                       | 3.3                        |   |   |       |
|     | 4                                   | Safety distances to prevent reach or access by upper and lower li                     | 4                          |   |   |       |
| ۵   | 4.1                                 | General                                                                               | 4.1                        |   |   |       |
| ۵   | 4.2                                 | Safety distances to prevent access by upper limbs                                     | 4.2                        |   |   | •••   |
|     | 4.3                                 | Safety distances to prevent access by lower limbs                                     | 4.3                        |   |   |       |
|     | 4.4                                 | Consideration of whole body access                                                    | 4.4                        |   |   |       |
|     | Annex A                             | Use of Tables 1 and 2 with intermediate values                                        | A_A                        |   |   |       |
|     | Annex B                             | Distances to impede free access by lower limbs                                        | A_B                        |   |   |       |
|     | Bibliography                        |                                                                                       | BIBL                       |   |   |       |

The preparation of data in this form is a prerequisite for a certain edition of a standard so that the references to the predecessor document can be created when a subsequent standard is published. The data of the additional products of the type "document structure incl. references to the predecessor" are required for the document comparison (see 6.2.2) and for the Update assistant function in the Risk assessment module. This function was already included in Safexpert 8.6 and explained in the whitepaper on the Change Assistant (see <u>https://www.ibf-solutions.com/fileadmin/Dateidownloads/whitepaper-safexpert-change-assistant.pdf</u>).

## 6.2.2 Document comparison

When standards change, you probably want to know what exactly has changed. This new function supports you in doing so in conjunction with the respective Safexpert additional products of the type "Document structure (incl. references to the predecessor document)".

| SE    |              |                                                           |                  | S        | afexpe | rt docur           | nent | comp  | paris | on 9. | 0 (72)                         |                                          |                  | ? .           | _ 🖬 ×              |
|-------|--------------|-----------------------------------------------------------|------------------|----------|--------|--------------------|------|-------|-------|-------|--------------------------------|------------------------------------------|------------------|---------------|--------------------|
| Safet |              | 008 ()<br>— Safety distances to pr<br>bs (ISO 13857:2008) | event hazard zon | ies bein |        | /ithdraw<br>ned by |      | Safet | y of  | macl  | 357:20<br>hinery –<br>357:2019 | - Safety distances to prevent hazard zon | es being reached | d by upper an | ✓ Valid<br>d lower |
| ۹     | Search       |                                                           | <b>Filter</b>    |          |        | 🔒 Prin             | t    | ۹     | Sea   | arch  |                                |                                          | <b>T</b> Filter  |               | 🔒 Print            |
| No.   |              | Title                                                     | Content chan     | Renur    | mber   |                    |      | No.   |       |       |                                | Title                                    | Content chan     | Renumber.     |                    |
|       | Annex ZA     | Relationship between                                      | Textual change   | No       |        | Ľ                  |      |       | Intr  | roduc | ction                          |                                          | Textual change   | No            | Ľ                  |
|       | Annex ZB     | Relationship between                                      | Deleted          | -        |        | Ľ                  |      |       | 1     |       |                                | Scope                                    | Textual change   | No            | Ľ                  |
|       | ISO Contents | Contents                                                  | Textual change   | Yes      |        | Ľ                  |      |       | 2     |       |                                | Normative references                     | Textual change   | No            | Ľ                  |
|       | ISO Foreword | Foreword                                                  | Unknown          | No       |        | Ľ                  |      | -     | 3     |       |                                | Terms and definitions                    | Textual change   | No            | Ľ                  |
|       | Introduction | Introduction                                              | Textual change   | No       |        | Ľ                  |      |       |       | 3.1   |                                | protective structure                     | Unchanged        | No            | Ľ                  |
|       | 1            | Scope                                                     | Textual change   | No       |        | Ľ                  |      |       |       | 3.2   |                                | reference plan                           | Textual change   | Yes           | Ľ                  |
|       | 2            | Normative references                                      | Textual change   | No       |        | Ľ                  |      |       |       | 3.3   |                                | safety distance                          | Unchanged        | Yes           | Ľ                  |
| -     | 3            | Terms and definitions                                     | Textual change   | No       |        | Ľ                  |      | -     | 4     |       |                                | Safety distances to prevent reach or     | Textual change   | No            | Ľ                  |
|       | 3.1          | protective structure                                      | Unchanged        | No       |        | Ľ                  |      |       |       | 4.1   |                                | General                                  | Unchanged        | No            | Ľ                  |
|       | 3.2          | safety distance                                           | Unchanged        | Yes      |        | Ľ                  |      |       |       | 4.    | .1.1                           | Assumptions                              | Textual change   | No            | Ľ                  |
| -     | 4            | Safety distances to pr                                    | Textual change   | No       |        | Ľ                  |      |       |       | 4.    | .1.2                           | Risk assessment                          | Textual change   | No            | Ľ                  |
|       | 4.1          | General                                                   | Unchanged        | No       |        | Ľ                  |      |       |       |       | 4.1.2.1                        | General                                  | Textual change   | Yes           | Ľ                  |
|       | 4.1.1        | Assumptions                                               | Textual change   | Yes      |        | Ľ                  |      |       |       |       | 4.1.2.2                        | Selection of safety distances when re    | . Textual change | Yes           | Ľ                  |
|       | 4.1.2        | Risk assessment                                           | Textual change   | Yes      |        | R                  |      |       |       | 4.2   |                                | Safety distances to prevent access b     | Unchanged        | No            | Ľ                  |

Convenient filter functions provide answers to common questions:

- Which sections have been deleted (or not included) in the new standard?
- Where is a section of the predecessor document located in the successor document? And vice versa: Where was a section in the successor document located in the predecessor document?
- Has any section changed in content?
- Has a section been renumbered?
- Which sections are new in the follow-up document?

Clicking on one of the two "Open" icons opens both documents at the appropriate place so that you can see as quickly as possible exactly what has changed in terms of content:

ŒF

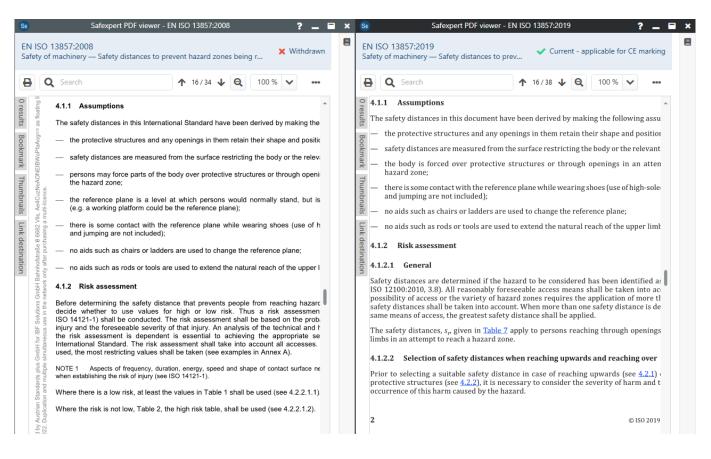

# **Required licenses**

In order for you to take advantage of these valuable features, you will need:

- the StandardsManager module,
- the MRL-EU data package so that you can search for the standards in the StandardsManager,
- the corresponding Safexpert additional product of the "document structure" type (including the links to the sections of the predecessor or successor document)
- the full text documents in PDF format.

If you cannot find suitable additional products for the standard you require in the IBF Shop, please send us an email. We will clarify for you without obligation whether a SECOM expert is interested in developing the required products for you. If the products could be interesting for other customers, the development costs could be reduced. Please refer to our Early Adopter Program (www.ibf-solutions.com/safexpert-zusatzprodukte#c19115).

## Product group to the harmonized standards according to the Machinery Directive

| Safexpert additional products of type<br>Document structure (group) <sup>1</sup>                                                              | Item no.      | License fee<br>[per user<br>per month]* |
|----------------------------------------------------------------------------------------------------|---------------|-----------------------------------------|
| Document structure data according to the standards published in the EU Official Journal in accordance with the Machinery Directive 2006/42/EC | 4016-SE.EN.ML | 5,00                                    |

\*Will be billed annually

<sup>&</sup>lt;sup>1</sup> Previously named "Standards reference data"

#### Content and our service for these two products:

- We have divided all harmonized standards published in the Official Journal of the EU in accordance with the Machinery Directive into their individual sections in meticulous detail in German and English and stored them in the additional products. In total, there are currently around 2,000 standards with almost 200,000 (!) sections.
- Since 2016, we have also divided around 400 successor documents in German and English into their individual sections. In addition, we have recorded which section of a successor document replaces which section of the predecessor document.
- Our experts continue to do this work for these additional products when standards change according to the Machinery Directive in the EU Official Journal.
- And the best for the end: For all subsequent standards contained in these additional products, our SECOM experts have also been comparing the old with the new standards in terms of content since December 1, 2020. Depending on whether the headings or the content of a section changes compared to the predecessor section, the data record receives the attribute "Text change" or "Unchanged".

## One additional product - triple benefit!

Safexpert 9.0 uses the data from these additional products not only for document comparison but also for

- in the Risk Assessment module in the Change Assistant function and
- in the StandardsManager module and in the Safexpert PDF viewer for selecting the standards section for which you want to provide feedback (see 6.3).

## 6.3 Provide feedback on standards

Safexpert has had the "Give feedback" function for some time. This allows you, as a standards user, to provide feedback on individual standards sections very easily and unbureaucratically, for example if you notice an error or if you are of the opinion that a requirement no longer meets the state of the art.

However, your feedback will not be published immediately in the Safexpert Knowledge Base, but will be edited and, if necessary, coordinated with the responsible standards committee.

The features that allow you to write and send your feedback to us have been expanded and improved in Safexpert 9.0:

• The function can be called in two places. In the StandardsManager in the detail area of a standard:

| *                          | Safexpert Standa                                                                  | ardsManag | er 9.0 (72)                                              |                                                                                                    | ? 🗕 🖬 🗙                                 |
|----------------------------|-----------------------------------------------------------------------------------|-----------|----------------------------------------------------------|----------------------------------------------------------------------------------------------------|-----------------------------------------|
| Discrete Feedback overview |                                                                                   |           |                                                          |                                                                                                    | <b>.</b> :                              |
| 12100 🗙 🕂                  |                                                                                   |           |                                                          |                                                                                                    | Saved searches                          |
| <b>Q</b> 12100             |                                                                                   |           | ×                                                        |                                                                                                    | 🗙 📥 🔍 Search                            |
| 17 Results count ()        | + New document Save search                                                        | Э Б       | ★ CEN ISO 12100:20                                       | 010                                                                                                    | C ⊵ ×                                   |
| Fav Document number        | Title                                                                             | -         | Safety of machinery - Gene<br>reduction (ISO 12100:2010) | ral principles for design - Risk ass                                                                          | essment and risk                        |
| 🔶 EN 13861:2011            | Safety of machinery - Guidance for the application of machinery                   |           |                                                          | English                                                                                                    | Feedback                                |
| 🔶 EN ISO 12100:2010        | Safety of machinery - General principles for design (ISO 12100:2010)              |           | Title / Alternative title     Document description       |                                                                                                    | Ø                                       |
| EN ISO 19085-15:2021       | Woodworking machines - Safety - Part 15: Presses (I 🕇                             |           | Short information T                                      | his International Standard specific                                                                           |                                         |
| 🔶 EN ISO 20607:2019        | 20607:2019)                                                                       | •••       | d                                                        | lesign of machinery. It specifies pr<br>ssessment and risk reduction to h                                     | rinciples of risk<br>elp designers in   |
| 🔶 EN ISO 4413:2010         | Hydraulic fluid power — General rules and safety re<br>components (ISO 4413:2010) |           | k                                                        | chieving this objective. These prir<br>nowledge and experience of the<br>ccidents and risks associated with   | design, use, incidents,<br>1 machinery. |
| 🔶 EN ISO 4414:2010         | Pneumatic fluid power — General rules and safety r D components (ISO 4414:2010)   | •••       | e                                                        | Procedures are described for ident<br>stimating and evaluating risks du<br>he machine life cycle, and for the | ring relevant phases of                 |

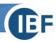

#### and in the Safexpert PDF viewer:

| SE               |          | Safexpert PDF viewer - ÖNORM EN ISO 12100;2013-10-15                                                                                                    | ? _ 🖬 ×   |
|------------------|----------|----------------------------------------------------------------------------------------------------|-----------|
|                  |          | 12100:2013-10-15<br>ry - General principles for design - Risk assessment and risk reduction (ISO 12100:2010)                                                                                                    | ✓ Current |
| 8                | Q Search | ↑ 3/92 ↓ Q 100 % ✔ Q □ E Create feedback for the document                                                                                                    |           |
| 0 results        |          | EUROPEAN STANDARD EN ISO 12100                                                                                                    |           |
|                  |          | NORME EUROPÉENNE                                                                                                    |           |
| Bookmark         |          | EUROPÄISCHE NORM November 2010                                                                                                    |           |
| Thumbnails       |          | ICS 13.110 Supersedes EN ISO 12100-1:2003, EN ISO 12100-2:<br>2003, EN ISO 14121-1:2007                                                                                                    |           |
|                  |          | English Version                                                                                                    |           |
| Link destination |          | Safety of machinery - General principles for design - Risk assessment and risk reduction (ISO 12100:2010)                                                                                                    |           |
| Ion              |          | Sécurité des machines - Principes généraux de conception -         Sicherheit von Maschinen - Allgemeine           Appréciation du risque et réduction du risque         Gestaltungsleitsätze - Risikobeurteilung und           IGO 12100:2010)         Risikominderung (ISO 12100:2010) |           |
|                  |          | This European Standard was approved by CEN on 9 October 2010.                                                                                                    |           |

• The mask for recording feedback has been revised:

| Se Feedback for ÖNORM EN ISO                                                                                                    | 12100:2013-10-1    | 5 <b>? _ E ×</b>                                                                 |
|----------------------------------------------------------------------------------------------------|--------------------|----------------------------------------------------------------------------------|
| Feedback for ÖNORM EN ISO 12100:2013-10-15<br>Did you notice an error or other inconsistency in one or several sections in this document? If so, plea<br>You can help us!                                                                                                    | ase help us improv | e the quality and topicality of this document and the associated Knowledge Base: |
| Create new feedback Previous feedback (0)                                                                                                    |                    |                                                                                  |
| Q Search                                                                                                    | Subject*           | Enter the subject                                                                |
| Foreword<br>Annex ZA Relationship between this European Standard and the Essential<br>Requirements of EC Directive 2006/42/EC<br>ISO Cover<br>ISO Contents<br>ISO Foreword<br>Introduction<br>1 Scope<br>2 Normative references<br>3 Terms and definitions<br>4 Strategy for risk assessment and risk reduction<br>5 Risk assessment<br>5.1 General<br>5.2 Information for risk assessment<br>5.3 Determination of limits of machinery<br>5.4 Hazard identification<br>5 Si Risk estimation<br>5 Si Risk estimation | Message*           | Enter your feedback                                                              |
| Show only edited sections                                                                                                    |                    | Dermanently delete all contents of this entry                                    |
| I have read the General notes and agree to them.                                                                                                    |                    | Send X Cancel                                                                    |

You can now also see the sections of a standard, provided that an additional product of the type "Document structure" (see 6.2.1) is available.

• You can now also see if you have already sent feedback to us on this standard:

| edback for ÖNORM I                             | N ISO 12100:2013-1           | )-15                            |                                 |                              |                          |                    |           |
|------------------------------------------------|------------------------------|---------------------------------|---------------------------------|------------------------------|--------------------------|--------------------|-----------|
| l you notice an error or oth<br>I can help us! | er inconsistency in one or s | everal sections in this documen | t? If so, please help us improv | e the quality and topicality | of this document and the | associated Knowlec | dge Base: |
| · · ·                                          |                              |                                 |                                 |                              |                          |                    |           |
| Create new feedback                            | Previous feedback (0)        |                                 |                                 |                              |                          |                    |           |
|                                                |                              |                                 |                                 |                              |                          |                    |           |
|                                                |                              |                                 |                                 |                              |                          |                    |           |
|                                                |                              |                                 |                                 |                              |                          |                    |           |
|                                                |                              |                                 |                                 |                              |                          |                    |           |
|                                                |                              |                                 |                                 |                              |                          |                    |           |
|                                                |                              |                                 |                                 |                              |                          |                    |           |
|                                                |                              |                                 | <b>9</b>                        |                              |                          |                    |           |
|                                                |                              | You or other perso              | ons of your comp                | any have not ve              | t                        |                    |           |
|                                                |                              | provided any feedl              |                                 |                              |                          |                    |           |
|                                                |                              | provided any reed               | read access.                    | a personally ha              | C                        |                    |           |
|                                                |                              |                                 | reau access.                    |                              |                          |                    |           |
|                                                | You or other p               | ersons of your company have r   | not yet provided any feedback   | for which you personally h   | ave read access.         |                    |           |

# 7 Safexpert Knowledge Base incl. Safexpert PDF Viewer

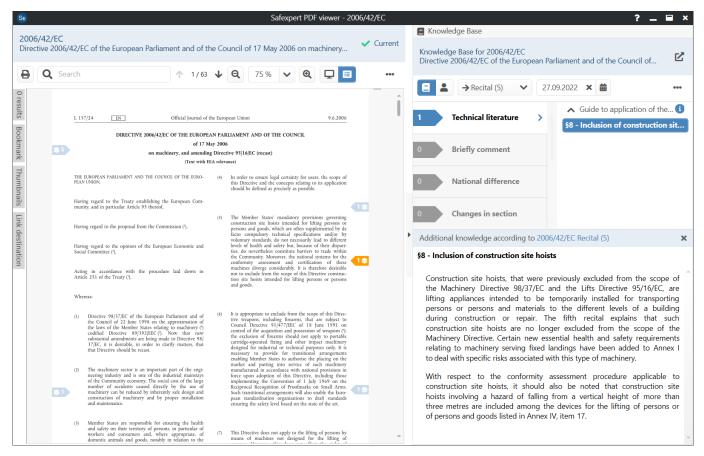

With the Safexpert Knowledge Base we offer you a worldwide unique system to display daily updated additional knowledge exactly where it is needed, directly on the screens of the responsible persons.

While the document is loading in the also newly developed PDF viewer, Safexpert checks in real time whether entries are available in the Safexpert Knowledge Base on the Safexpert Live Server in the Knowledge Base products you have licensed. The number of entries found is displayed directly for each section in the base document.

Clicking on the flag displays the additional knowledge directly. There may be links to websites that provide you with even more information on the topic.

To free you from ballast that is of no interest to you, only data from Knowledge Base products you have marked as "personal favorites" are displayed.

# 8 Safexpert additional products

#### 8.1 **Product portfolio**

#### Documents & additional products (Safexpert Live Server)

- 1. Documents
  - · Full texts (PDF documents)
  - Standards packages
- 2. Additional products
- 2.1. Internet standards database
  - · Data packages
  - Document structure (with or without references to the previous document)
- 2.2. Safexpert Knowledge Base
  - Technical literature:
  - Reference book & technical paper
  - Application example
  - Additional knowledge:
    - Short commentaries
    - National differences
    - Changes in sections
    - Legal notes
    - Accident information
- 2.3. Templates / Models
  - · Template projects
  - Lists:
    - Hazard lists
    - Cross-reference lists / Task lists
    - Technical documentation checklists
    - Operating instructions templates
  - Libraries:
    - Inspection point libraries
    - Pictogram library
    - Components library
    - Solution library

As before, Safexpert contains standards or other documents in full text in PDF format, as well as data packages on the harmonized standards of various EU directives.

In addition to the standards, we offer Safexpert additional products, which are divided into groups for a better overview.

#### Safexpert Knowledge Base

Safexpert 9.0 comes up with a worldwide unique novelty: for every standard - and even for every single standard section (!) top up-to-date additional knowledge can now be provided in socalled knowledge base products.

Until now, users of standards have purchased a technical book, for example, to obtain background and empirical knowledge about standards. With Safexpert 9.0, our customers now purchase access to updated data on the Safexpert Live Server.

This has three key advantages:

- The content can be updated daily at a central location.
- New information is available to users in real time.
- The data are available in machine-readable form and can therefore be used for digital analyses (see 4). This means that data subjects can be informed about "important events" even though they did not search for them. We call this:

# Find without searching! (Need to know)

#### **Template / Models**

In this product group there are important innovations in connection with checklists or checkpoint Libraries (see section 11.8) and a sensational novelty: the Safexpert solution library (see section 10).

Detailed information on Safexpert additional products can be found on our homepage:

• www.ibf-solutions.com/safexpert-zusatzprodukte

If you are a SECOM expert and would like to develop additional products yourself, you can also obtain the document free of charge:

• Guide to the production of Safexpert additional products

#### 8.2 Search additional products

This new feature is located in the Safexpert Dashboard in the main menu:

| SE       | Safe                            | xpert Dash | board 9.0 (72) |
|----------|---------------------------------|------------|----------------|
| Projects | Documents / Additional products | System     | Help           |
| PROJ     | StandardsManager                |            |                |
|          | Additional products             |            |                |
| Set      | Start Update-Assistant          | managem    | ent            |
| Non-     | View update reports             |            |                |
| Na       | SECOM Administration Area       |            |                |

The functionality is very similar to the search and management of standards in Safexpert StandardsManager:

| <b>BE</b>      |                                          | Safexpert                                                                                                    | additional products: Li                     | braries, lists, template | s, Knowledge | e Base,    | 9.0 (72 | 2)                                            |                                                         | ? _ 8     |
|----------------|------------------------------------------|----------------------------------------------------------------------------------------------------|---------------------------------------------|--------------------------|--------------|------------|---------|-----------------------------------------------|---------------------------------------------------------|-----------|
| 6020           | 04-1 × +                                 |                                                                                                    |                                             |                          |              |            |         |                                               |                                                         |           |
| <b>Q</b> 6     | 0204-1                                   |                                                                                                    |                                             |                          |              |            |         | ×                                             | Advanced search settings                                | 🛨 🔼 🔍 Sea |
| 16 Re          | sults count ()                           | +                                                                                                    | New additional produ                        | uct Import addition      | al product   | 0          | ₿       | 👷 CLI EN 60204-1:201                          | 8 (Version 2020-08-21)                                  | 02        |
| vou            | Product number                           | Title                                                                                                    |                                             | ict type                 | Status       |            | Ŧ       | Checklist to EN 60204-1:201                   | 8                                                       |           |
| ~              |                                          |                                                                                                    | All                                         |                          | ✓ All        |            |         |                                               |                                                         |           |
| *              | DST OVE EN<br>60204-1:2019-08-01         | Dokumentenstruktur in die einzelnen Absc<br>aufgeteilt, inkl. Referenzen zu den Abschni<br>Vorgängerdokuments: OVE EN 60204-1:20<br>Veraleich zu ÖVE/ÖNORM EN 60204-1:200  | ten des<br>19-08-01 im Docur                | nent structure           | l            | 0          | •       | ■ Open (English) ∨ Title                      | 🕈 Open 🖋 Edit 🍵 Delete                                  |           |
| •              | DST OVE EN<br>60204-1:2019-08-01         | Document structure subdivided into the pr<br>sections, including references to the sectio<br>predecessor document: OVE EN 60204-1:2<br>comparison with ÖVE/ÖNORM EN 60204- | nticular<br>ns of the<br>D19-08-01 in Docur | nent structure           | I            | 0          | ·       | Title <ul> <li>Product description</li> </ul> | Checklist to EN 60204-1:2018                            |           |
| k              | CRL EN 60204-1:2006/A1:2009              | Cross-reference list to EN 60204-1:2006/A                                                                                                    | :2009 Cross-                                | reference list B standa  | rd           | <b>D</b>   | •       | Short information<br>Keywords                 | -<br>EN 60204-1                                         |           |
|                | CRL EN 60204-1:2018                      | Cross-reference list to EN 60204-1:2018                                                                                                    | Cross-                                      | reference list B standa  | rd           | <b>[</b> ] | •       |                                               | Safety of machinery<br>Electrical equipment of machines |           |
| k              | LRC EN 60204-1:2006/A1:2009              | Liste de références croisées vers EN 60204<br>A1:2009                                                                                                    | 1:2006/ Cross-                              | reference list B standa  | rd           | <b>[</b> ] | •       | Product type<br>Language                      | Checkpoints library<br>English                          |           |
| k              | QVL EN 60204-1:2006/A1:2009              | Querverweisliste nach EN 60204-1:2006/A                                                                                                    | :2009 Cross-                                | reference list B standa  | rd           | <u> </u>   | •       | ▲ Status                                      |                                                         |           |
| k              | QVL EN 60204-1:2018                      | Querverweisliste nach EN 60204-1:2018                                                                                                    | Cross-                                      | reference list B standa  | ırd          | <b>[</b> ] | •       | Applicable                                    | Yes                                                     |           |
| <mark>}</mark> | CLI EN 60204-1:2018 (Version 2020-08-21) | Checklist to EN 60204-1:2018                                                                                                    | Check                                       | points library           |              | <u></u>    | •       | Status code<br>Valid from                     | Current<br>01.08.2019                                   |           |
| <u>k</u>       | DST ÖVE/ÖNORM EN<br>60204-31:2014-04-01  | Document structure subdivided into the pa<br>sections: ÖVE/ÖNORM EN 60204-31:2014-                                                                                         | rticular Docur<br>04-01                     | nent structure           |              | <u> </u>   | •       | Withdrawn<br>Created on                       | -<br>17.08.2020                                         |           |
| k              | DST ÖVE/ÖNORM EN<br>60204-31:2014-04-01  | Dokumentenstruktur in die einzelnen Abso<br>aufgeteilt: ÖVE/ÖNORM EN 60204-31:2014                                                                                         |                                             | nent structure           |              | <b>D</b>   | •       | Last change on                                | 18.09.2020                                              |           |
| ł.             | DST ÖVE/ÖNORM EN<br>60204-32:2009-05-01  | Dokumentenstruktur in die einzelnen Abso<br>aufgeteilt: ÖVE/ÖNORM EN 60204-32:2009                                                                                         |                                             | nent structure           |              | <u> </u>   | •       | Last change by<br>Changes allowed by the use  | Kjeldgaard Jørgen<br>r Yes                              |           |
| r              | DST ÖVE/ÖNORM EN<br>60204-32:2009-05-01  | Document structure subdivided into the pa<br>sections: ÖVE/ÖNORM EN 60204-32:2009-                                                                                         | rticular Docur<br>05-01 Docur               | nent structure           |              | <b>D</b>   | •       | ∧ Scope                                       |                                                         |           |
|                | DST ÖVE/ÖNORM EN                         | Document structure subdivided into the pa                                                                                                    | rticular Docur                              | nent structure           |              | <b>P</b>   |         | Subject area (ICS)                            | ICS 29.020. ICS 13.110.                                 |           |

To find suitable additional products for a standard, the column "Additional products" has been implemented in the StandardsManager:

| 🙁 💬 Fe   | eedback overview                                                | Safexpert StandardsManager 9.0 (72)                                                                                                    |                           |               |     |                 |                    | ?<br>Da  | niel Zaco |
|----------|-----------------------------------------------------------------|----------------------------------------------------------------------------------------------------|---------------------------|---------------|-----|-----------------|--------------------|----------|-----------|
| 20       | 006/42 × +                                                      |                                                                                                    |                           |               |     |                 |                    | Saved se | arches    |
| Q        | 2006/42                                                         |                                                                                                    |                           | ×             | ] ≢ | Advanced search | settings 😭 🕻       |          | Search    |
| 10       | Results count                                                   |                                                                                                    |                           |               |     | + New docum     | ent 📕 Save sea     | rch 🔒    |           |
| Fav      | Document number                                                 | Title                                                                                                    | Document type             | Status<br>All | ~   |                 | Additional product | 5        | ₹         |
| *        | 2006/42/EC                                                      | (Machinery Directive) Directive 2006/42/EC of the European Parliament and of the Council of 17 May 2006 on machinery, and amending Directive 95/16/EC (recast) (1)                                                                                     | Directive                 | ~             |     | ~               | 18                 |          |           |
| *        | 2006/42/EC                                                      | Corrigendum to Directive 2006/42/EC of the European Parliament and of the Council of 17 May 2006 on machinery,<br>and amending Directive 95/16/EC                                                                                                    | Correction                | ~             |     | ~               | 0                  | l        |           |
| *        | 2009/127/EC                                                     | Directive 2009/127/EC of the European Parliament and of the Council of 21 October 2009 amending Directive 2006/42/EC with regard to machinery for pesticide application                                                                                | Directive                 | ~             |     | ~               | 15                 |          |           |
| *        | 2009/128/EC                                                     | Directive 2009/128/EC of the European Parliament and of the Council of 21 October 2009<br>establishing a framework for Community action to achieve the sustainable use of pesticides                                                                   | Directive                 | ~             |     | ~               | 0                  | l        |           |
| *        | 2022/586                                                        | Commission Regulation (EU) 2022/586 of 8 April 2022 amending Annex XIV to Regulation (EC) No 1907/2006 of<br>the European Parliament and of the Council concerning the Registration, Evaluation, Authorisation and<br>Restriction of Chemicals (REACH) | Administrative Document ( | E 🗸           |     |                 | 0                  | ŀ        | +         |
| *        | EN 474-1:2006<br>+A5:2018                                       | Earth-moving machinery — Safety — Part 1: General requirements                                                                                                    | type-C standard           | <b>A</b>      |     | ✓ ▲             | 0                  |          |           |
| *        | EN ISO<br>19085-3:2017                                          | Woodworking machines - Safety - Part 3: Numerically controlled (NC) boring and routing machines (ISO 19085-3:2017)                                                                                                    | type-C standard           | ▲             |     | ✓ ▲             | 0                  | 7        |           |
| *        | FB<br>Risikobeurteilung -<br>3. Auflage (Version<br>2020-02-20) | Efficient CE-marking of machines and equipment - risk assessment in practice                                                                                                    | Knowledge Base Technical  | k 🗸           |     |                 | 0                  | -        | F         |
| *        | GDE EU 2006/42/<br>EC - Edition 2.2<br>(Version<br>2019-10-01)  | Guide to application of the Machinery Directive 2006/42/EC - Edition 2.2 – October 2020 (English version)                                                                                                    | Knowledge Base Technical  | t 🗸           |     |                 | 1                  | Į        | a         |
| <b>*</b> | LF EU 2006/42/EG -<br>Auflage 2.2<br>(Version<br>2019-10-01)    | Leitfaden für die Anwendung der Maschinenrichtlinie 2006/42/EG - Auflage 2.2 - Oktober 2019                                                                                                    | Knowledge Base Technical  | t 🗸           |     |                 | 2                  | l        |           |

The number indicates how many additional products have already been licensed for your company for a standard or other document.

|          | itional products for 2006/42/EC                         | × +                                                                                                    |                            |        |   |            |         |         | _                 |                 |              | 1 | _     |
|----------|---------------------------------------------------------|----------------------------------------------------------------------------------------------------|----------------------------|--------|---|------------|---------|---------|-------------------|-----------------|--------------|---|-------|
| <b>Q</b> | nter search concept (number, tit                        | tle,)                                                                                                    |                            |        |   |            |         |         |                   | search settings | * 🗖          | ٩ | Searc |
| 27 Re    | sults count                                             |                                                                                                    |                            |        |   |            |         | + New a | dditional product | Import additi   | onal product | 8 |       |
| avou     | Product number                                          | Title                                                                                                    | Product type               | Status |   | Applicable | Langu   | age     |                   |                 |              |   |       |
|          |                                                         |                                                                                                    | All 🗸                      | All    | ~ | All 🗸      | All     | ~       |                   |                 |              |   |       |
| ☆        | CLI 2006/42/EC + 2009/127/EC<br>(Version 2014-07-10)    | Checklist to Directive 2006/42/EC incl. 2009/127/EC                                                                                         | Checkpoints library        | ~      |   | Yes        | Englisł | n       |                   |                 |              | Ħ | •••   |
| ☆        | CPL 2006/42/EC + 2009/127/<br>EC (Version 2022-05-07)   | Checkpoint librabry to 2006/42/EC, Annex Lincl.<br>2009/127/EC (Version 2022-05-07)                                                         | Checkpoints library        | ~      |   | Yes        | Englisł | ı       |                   |                 |              | F |       |
| *        | CRL 2006/42/EC + 2009/127/<br>EC - (Version 2011-12-16) | Cross-reference list to Directive 2006/42/EC incl. 2009/127/EC                                                                              | Cross-reference list       | ~      |   | Yes        | Englisł | ı       |                   |                 | •            | ۵ | •••   |
| *        | CTF 2006/42/EC + 2009/127/<br>EC                        | Machinery Directive 2006/42/EC incl. 2006/127/EC                                                                                            | Checklist: Technical file  | ~      |   | Yes        | Englisł | n       |                   |                 |              | ۵ | •••   |
| *        | CTU 2006/42/EG + 2009/127/<br>EG                        | Maschinenrichtlinie 2006/42/EG inkl. 2009/127/EG                                                                                            | Checklist: Technical file  | ~      |   | Yes        | Germa   | n       |                   |                 |              | D | •••   |
| ☆        | DSG 2006/42/EC (Version 2022-09-12)                     | Document structure data according to the standards<br>published in the Official Journal of the EU for the<br>Machinery Directive 2006/42/EC | Document structure (group) | ~      |   | Yes        | Englisł | ı       |                   |                 |              | ٦ | •••   |
| ☆        | DSG 2006/42/EG (Version 2022-09-12)                     | Dokumentenstrukturdaten nach den im EU-Amtsblatt<br>veröffentlichten Normen nach Maschinenrichtlinie<br>2006/42/EG                          | Document structure (group) | ~      |   | Yes        | Germa   | n       |                   |                 |              | 7 | •••   |
| *        | DST 2006/42/EC                                          | Document structure subdivided into the particular<br>sections: 2006/42/EC                                                                   | Document structure         | ~      |   | Yes        | Englisł | n       |                   |                 |              | D | •••   |
| *        | DST 2006/42/EC                                          | Dokumentenstruktur in die einzelnen Abschnitte<br>aufgeteilt: 2006/42/EC                                                                    | Document structure         | ~      |   | Yes        | Germa   | n       |                   |                 |              |   | •••   |

If you extend the search to the Safexpert Live Server, you will see all other available additional products for a document. A click on the shopping cart leads you to the IBF Shop (see section 9).

Additional products can now also be defined as "personal favourites". This makes it easier to find the additional products that are marked as important for you. This also controls whether an additional product should be displayed in the Safexpert Knowledge Base. This relieves you of information that is unnecessary for you.

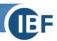

# 8.3 Manage additional products

The additional products are also managed in this window:

| Addi     | tional products for 2006/42/EC                          | × +                                                                                                    |                              |        |   |            |           |                    |                                            |               |
|----------|---------------------------------------------------------|----------------------------------------------------------------------------------------------------|------------------------------|--------|---|------------|-----------|--------------------|--------------------------------------------|---------------|
| <b>Q</b> | nter search concept (number, til                        | le,)                                                                                                    |                              |        |   |            |           |                    | earch settings 🛛 🛧 📥                       | <b>Q</b> Sea  |
| 18 Re    | sults count 🕕                                           |                                                                                                    |                              |        |   |            | + New a   | additional product | Import additional produc                   | t 🔒 🛛         |
| avou     | Product number                                          | Title                                                                                                    | Product type                 | Status |   | Applicable | Language  |                    |                                            |               |
| ×.       |                                                         |                                                                                                    | All 🗸                        | All    | ~ | All 🗸      | English 🗸 |                    |                                            |               |
| *        | CRL 2006/42/EC + 2009/127/<br>EC - (Version 2011-12-16) | Cross-reference list to Directive 2006/42/EC incl. 2009/127/EC                                                                                                    | Cross-reference list         | ~      |   | Yes        | English   |                    |                                            |               |
| *        | CTF 2006/42/EC + 2009/127/<br>EC                        | Machinery Directive 2006/42/EC incl. 2006/127/EC                                                                                                    | Checklist: Technical file    | ~      |   | Yes        | English   |                    |                                            |               |
| *        | DST 2006/42/EC                                          | Document structure subdivided into the particular<br>sections: 2006/42/EC                                                                                                    | Document structure           | ~      |   | Yes        | English   |                    | Open                                       |               |
| *        | DST 2021/0105                                           | Document structure subdivided into the particular<br>sections including references to the sections of the<br>predecessor document: 2021/0105 in comparison with<br>2006/42/EC | Document structure           | ~      |   | Yes        | English   |                    | Copy<br>Export<br>Transfer Checklist: Tech | staal file ta |
| *        | GDE EU 2006/42/EC - Edition<br>2.2 (Version 2019-10-01) | Guide to application of the Machinery Directive 2006/42/<br>EC - Edition 2.2 – October 2020                                                                                   | Knowledge Base: technical bo | ~      |   | Yes        | English   |                    |                                            |               |
| *        | KB Safexpert general                                    | General Knowledge Base for Safexpert                                                                                                    | Knowledge Base: Additional k | ~      |   | Yes        | English   |                    |                                            |               |

Here you can create, import export and open for editing additional products.

#### 8.4 License models

You use the Safexpert modules as before in a floating license (simultaneous parallel use in the purchased number).

We offer Safexpert additional products as a personalized license for the following reasons:

- People in different roles need different software tools and therefore different additional products.
- It would not be practical if you had to pay for products that you do not need.
- In order for the digital analyses in Safexpert to take place simultaneously in the background, all Safexpert users need simultaneous access to "their" Safexpert additional products.
- The copyrights for many additional products are not held by IBF. The publishers themselves decide on the license models offered.
- The cost of developing and updating additional products can be enormous. For business reasons, providing them at affordable prices is basically only possible if the costs can be spread over many shoulders.

Nevertheless, it is possible to put together individual license packages for your department or company. Please feel free to contact us if you have any requirements in this regard. We will be happy to provide you with a non-binding offer.

# 9 Connection to the IBF Shop

Both in StandardsManager and when searching for additional products, the icon with the shopping cart is displayed if a license has not yet been purchased for the product in your company:

| Feedback ove           | erview    |                                                                                                    |                 |   |        |   |            |                 |                   |          |         |
|------------------------|-----------|----------------------------------------------------------------------------------------------------|-----------------|---|--------|---|------------|-----------------|-------------------|----------|---------|
| machine 🗙              | +         |                                                                                                    |                 |   |        |   |            |                 |                   | Saved se | earches |
| <b>Q</b> machine       |           |                                                                                                    |                 |   |        | × | 😫 Advan    | ced search sett | ings 🔺 🕻          |          | Searc   |
| 00 result(s)           | of 356 i  | s/are shown ① All                                                                                                    |                 |   |        |   | <b>+</b> N | ew document     | Save sear         | ch 🗧     | B       |
| v Document             | t number  | Title                                                                                                    | Document type   |   | Status |   | CE         |                 | ditional products | ;        |         |
|                        |           |                                                                                                    | All             | ~ | All    |   | ✓ All      | ~               |                   | _        |         |
| EN 415-7:2<br>+A1:2008 |           | Safety of packaging machines - Part 7: Group and secondary packaging machines                                                                           | type-C standard |   |        | ~ |            | <b>~</b>        |                   | F        |         |
| EN ISO<br>19085-7:2    | 2019      | Woodworking machines - Safety - Part 7: Surface planing, thickness planing, combined surface/thickness planing<br>machines (ISO 19085-7:2019)           | type-C standard |   |        | ~ |            | <b>~</b>        |                   | +        | •••     |
| EN 931:19<br>+A2:2009  |           | Footwear manufacturing machines - Lasting machines - Safety requirements                                                                                | type-C standard |   |        | ~ |            | ~               |                   | 1        |         |
| EN 972:19<br>+A1:2010  |           | Tannery machines — Reciprocating roller machines — Safety requirements                                                                                  | type-C standard |   |        | ~ |            | ×               |                   | F        | •••     |
| EN 972:19<br>+A1:2010/ |           | Tannery machines — Reciprocating roller machines — Safety requirements                                                                                  | type-C standard |   |        | ~ |            | ~               |                   | +        |         |
| CEN 1034-1             | 1:2021    | Safety of machinery - Safety requirements for the design and construction of paper making and finishing machines -<br>Part 1: Common requirements       | type-C standard |   |        | ~ |            |                 |                   | ۳        | •••     |
| 7 EN 12750:            | :2013     | Safety of woodworking machines - Four sided moulding machines                                                                                           | type-C standard |   |        |   |            | ~               |                   | F        |         |
| EN ISO<br>19085-14:    | :2021     | Woodworking machines - Safety - Part 14: Four-sided moulding machines (ISO 19085-14:2021)                                                               | type-C standard |   |        | ~ |            |                 |                   | +        | •••     |
| > EN 17106-            | -3-1:2021 | Road operation machinery - Safety - Part 3-1: Winter service machines - Requirements for snow clearing machines<br>with rotating tools and snow ploughs | type-C standard |   |        | ~ |            |                 |                   | +        | •••     |

Click on the "shopping cart" icon to open the IBF Shop:

Checklist according to EN ISO 12100:2010 - Annex B - Risk Assessment 730,00 € zzgl. MwSt, kostenloser Versand, Lieferzeit ca. 1-3 Werktage Checklist Lizenztyp: Erstlizenz (Floating) 730,00€ 0 Folgelizenz (Personalisiert) 170.00€ ADDITIONAL 0 1210 00 € Standortlizenz 0 Summe (Lizenzen) 0€ In den Warenkorb 📜 EN ISO 12100 Beschreibung Produktinformationen "Checklist according to EN ISO 12100:2010 - Annex B - Risk Assessment" This checklist contains checkpoints in accordance to the annexes B.2 (examples of hazards) and B.4 (examples of hazardous events). For each checkpoint the checklist contains direct cross-references to the paragraphs of EN ISO 12100:2010 and Annex I of the Machinery Directive 2006/42/EC. In order to use this product you need the Safexpert module Check and Acceptance Assistant: https:// Produkteigenschaften Sprache: EN Basisdokument: EN ISO 12100:2010 13.110 ICS: IBF Solutions GmbH Herausgeber:

# **10 Safexpert solution library**

Besides the Safexpert Knowledge Base, this is probably the most important new feature in Safexpert 9.0 if you use Safexpert to perform and document risk assessments!

The new function replaces the previous "measures library" and will massively simplify your safety-related product management!

The measure libraries developed on your system are automatically converted into solution libraries during setup. These can then be manually extended to the Safexpert 9.0 state.

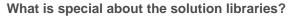

Designers and planners are primarily looking for solutions, not standards. In product development, a lot of time could be saved if one could fall back on solutions that are already available.

But there is a catch: standards and the state of the art are constantly evolving. A solution that met the safety requirements yesterday may no longer be suitable today. This is also expressed in the harmonized EN ISO 12100 standard:

## EIN ISO 12100:2010, Section 4, Note 2:

"A machine design that is acceptable at a particular point in time may no longer be justifiable if technological developments permit the design of an equivalent machine with less risk. "

Safexpert has previously already checked whether the standards applied when developing the measures are still current when adopting solutions from the measures library. If standards changed, the designers then had to check themselves what exactly had changed in the standard and check and, if necessary, adapt the selected measures.

The "Change Assistantchan" implemented in Safexpert version 8.6 supports this work (see <u>https://www.ibf-solutions.com/fileadmin/Dateidownloads/whitepaper-safexpert-change-assistant.pdf</u>).

But Safexpert 9.0 can do even more:

- complete solutions developed on the basis of standards are now centrally managed in solution libraries worldwide,
- the publishers of solution libraries can update them centrally in one place worldwide,
- Designers can find predefined solutions in solution libraries,
- in the projects, digital analyses (see 10.2) whether the solutions applied are still up to date,
- affected persons learn about such events that are important to them via their personal dashboard,
- by means of the new filter "Solutions no longer up to date" you can very quickly find all withdrawn solutions in your projects,
- if successor solutions have been defined by the publisher for withdrawn solutions, exchange them in your projects with a few mouse clicks.

With this novel concept and the implementation in Safexpert, you save yourself the tedious clarification of what has changed in standards and in which projects at which points this has an impact. Safexpert delivers these analyses and the new solutions free to your desk every day (see 10.2).

## **10.1 Manage solution libraries**

Like all other additional products, you can find the solution libraries in the "Safexpert additional products ..." window:

| SE    |                                                                                   | Safexpert additional                                                   | products: Libraries, lists, temp | olates, Kr | nowledge l | Base, | 9.0 (72)  |   |         |                      | Ĩ                         | ? _ | a ×    |
|-------|-----------------------------------------------------------------------------------|------------------------------------------------------------------------|----------------------------------|------------|------------|-------|-----------|---|---------|----------------------|---------------------------|-----|--------|
| New   | v search 🗙 🕂                                                                      |                                                                        |                                  |            |            |       |           |   |         |                      |                           |     |        |
| Q     | Enter search concept (number, til                                                 | tle,)                                                                  |                                  |            |            |       |           |   |         | <b>≢</b> Advanced    | search settings 🔍 📩 📥     | Q : | Search |
| Solut | tions library 🗙                                                                   |                                                                        |                                  |            |            |       |           |   |         |                      |                           |     |        |
| 3 res | ult(s) of 377 is/are shown (                                                      | All                                                                    |                                  |            |            |       |           |   | + Ne    | w additional product | Import additional product | •   | ₽      |
|       | Product number                                                                    | Title                                                                  | Product type                     |            | Status     |       | Applicabl |   | anguage |                      |                           |     | Ŧ      |
|       |                                                                                   |                                                                        | All                              | ~          | All        | ~     | All       | ~ | All 🗸   |                      |                           |     |        |
| *     | LB - EN 619: Stetigförderer für<br>Stückgut                                       | EN 619: Stetigförderer für Stückgut                                    | Solutions library                |            | ~          |       | Yes       | G | German  |                      |                           | ٥   |        |
| *     | LB - EN ISO 16090-1:<br>Werkzeugmaschinen<br>Sicherheit                           | EN ISO 16090-1: Werkzeugmaschinen Sicherheit                           | Solutions library                |            | ~          |       | Yes       | G | Berman  |                      |                           | ٥   |        |
| *     | LB - EN ISO 16092-3:<br>Werkzeugmaschinen<br>Sicherheit - Hydraulische<br>Pressen | EN ISO 16092-3: Werkzeugmaschinen Sicherheit -<br>Hydraulische Pressen | Solutions library                |            | ~          |       | Yes       | G | German  |                      |                           | ٥   |        |

# 10.2 Digital analysis: Solutions still up to date?

Safexpert now no longer "only" checks whether the applied standards are still up-to-date. Now Safexpert also supplies the successor solutions adapted to a standard. You simply replace your outdated solution with a few mouse clicks!

Practical example:

- 1. A prefabricated solution from a solution library was adopted in the "chain conveyor" project.
- 2. When standards or the state-of-the-art change, SECOM experts update the solutions managed on the Safexpert Live Server in the solution library.
- 3. You'll hear about it in the dashboard and update your solution libraries across your organization.
- 4. In the "PROJECTS" widget, you can find out which projects have "important events":

| E Safexper                                                                                           | rt Dashboard 9.0 ( | 72)                            |                             |         |     | ? _ 🗖                                                          |
|----------------------------------------------------------------------------------------------------|--------------------|--------------------------------|-----------------------------|---------|-----|----------------------------------------------------------------|
| Projects Documents / Additional products System Help                                                 |                    |                                |                             |         |     |                                                                |
| PROJECTS                                                                                             |                    |                                |                             |         |     | STANDARDSMANAGER                                               |
| 🖹 Set up new project 💙 🌽 Project management                                                          |                    |                                |                             |         |     | Opened last                                                    |
| Non-completed projects                                                                               |                    |                                |                             |         |     | 2006/42/EC<br>(Machinery Directive) Directive 200.             |
| Name                                                                                                 | Opened last 🕁      | Changed last                   | Important events            |         |     | CLI EN 60204-1:2018 (Versi<br>Checklist to EN 60204-1:2018     |
| Demoproject Safexpert Professional - EN - single-spindle vertical moulding machi<br>- ISO/TR 14121-2 |                    | 27.04.2018<br>John Demoman     |                             | Open    | ~   | BAV IEC/IEEE 82079-1:2019<br>Betriebsanleitungsvorlage nach IE |
| PRJ-2014-01-00001 Chain Conveyor VLP EN 619:2002+A1:2010 Chain Conveyor(Version 2018-03-17)          | 22.09.2022         | 17.03.2018<br>TÜV Rheinland In | <b>A</b> 7                  | Open    | ~   | ÖNORM EN ISO 12100:201 Sicherheit von Maschinen - Allgem.      |
| Flurförderer<br>PRJ-2022-09-21-0002                                                                  | 21.09.2022         | 21.09.2022<br>Daniel Zacek     | None                        | Open    | ~   | Safety of machinery - General prin.                            |
| Roboter-Zelle<br>PRJ-2022-09-21-0001                                                                 | 21.09.2022         | 21.09.2022<br>Daniel Zacek     | None                        | Open    | ~   | ÖNORM EN ISO 13857:202<br>Safety of machinery - Safety distan  |
| Förderanlage<br>PRJ-2022-09-21-0003                                                                  | 21.09.2022         | 21.09.2022<br>Daniel Zacek     | None                        | Open    | ~   | Directive 2011/65/EU of the Europ.                             |
| Demoprojekt Safexpert Professional - DE - Tischfräsmaschine - ISO/TR 14121-2<br>PRJ-2014-01-00002    | 21.09.2022         | 16.09.2022<br>Daniel Zacek     | <b>A</b> 6                  | Open    | ~   | EN ISO 11553-1:2008<br>Sicherheit von Maschinen - Laserb.      |
|                                                                                                    |                    |                                |                             |         |     |                                                                |
| OUTSTANDING TASKS DOCUMENTS / ADDITIONAL PRODUCT                                                     | rs                 | ≅                              | SYSTEM                      |         | 🕗 紹 |                                                                |
| Due date My tasks All 1 important event for one or sev                                               |                    | additional                     | ✓ Software/N                | Aodules |     |                                                                |
| Overdue 0 0                                                                                          | ai tavourites.     |                                | <ul> <li>Licence</li> </ul> |         |     |                                                                |
| Today 0 0                                                                                            |                    |                                | <ul> <li>Memory</li> </ul>  |         |     |                                                                |
| Future 0 30                                                                                          |                    |                                | A Database                  |         |     | StandardsManager                                               |

5. Clicking on the icon opens the "Project status" window. Here you can see which solutions are no longer current:

|             |              |                                                  |                            |                                                                                                    |                 | 🚨 Otto Muste                                                                       |
|-------------|--------------|--------------------------------------------------|----------------------------|----------------------------------------------------------------------------------------------------|-----------------|------------------------------------------------------------------------------------|
| Projektst   | atus         |                                                  |                            |                                                                                                    |                 |                                                                                    |
| Q Durch     | isuchen      |                                                  |                            |                                                                                                    |                 | Alle Status 🗙 🝸 Weitere Filter 🖪                                                   |
| Bezeichnung |              |                                                  | <ul> <li>Status</li> </ul> | Wichtiges Ereignis                                                                                                    | Projektanalysen | Projektanalysen / wichtige Ereignisse 🖸 🛛                                          |
|             | EN ISO 1     | 3732-1:2008                                      | 0                          |                                                                                                    |                 | Normalbetrieb, Instandhaltung                                                      |
|             | EN ISO 1     | 2100:2010-11                                     | 0                          |                                                                                                    |                 | Projektanalysen                                                                    |
|             | EN 6020      | 4-1:2006/AC:2010                                 | 0                          | ▲ Die bibliographischen Daten des Dokuments wurden geändert.                                                                                                    |                 |                                                                                    |
|             | 4. Risikobeu | rteilung durchführen                             | 0                          |                                                                                                    |                 | Keine Daten vorhanden                                                              |
|             | Verwend      | ungs-, räumliche, zeitliche und weiter           |                            |                                                                                                    |                 | ▲ Wichtige Ereignisse                                                              |
|             | Gefäh        | nrdungsliste nach EN ISO 12100:2010,             |                            |                                                                                                    |                 |                                                                                    |
|             | M M          | echanische Gefährdungen                          | 0                          |                                                                                                    |                 | Ereignis Die Lösung und die damit im<br>Zusammenhang stehenden Maßnahmen           |
|             |              | Überfahren werden                                | 0                          |                                                                                                    |                 | wurden aus einer Lösungsbibliothek<br>übernommen.                                  |
|             |              | Weggeschleudert werden                           | 0                          |                                                                                                    |                 | Die Lösung wurde zurückgezogen am:<br>04.02.2022 00:00:00                          |
|             |              | Quetschen                                        |                            |                                                                                                    |                 | Nachfolgelösung verfügbar: Vorsehen von<br>festen Schutzeinrichtungen (Nachfolger) |
|             |              | Schneiden oder Abschneiden                       | 0                          |                                                                                                    |                 | Handlungshinweise 1. Öffnen Sie die Risikobeurteilung.                             |
|             |              | Einziehen oder Fangen                            | 0                          |                                                                                                    |                 | <ol> <li>Setzen Sie den Filter auf "Lösungen nicht<br/>mehr aktuell".</li> </ol>   |
|             |              | An vorstehenden Teilen                           | 0                          |                                                                                                    | -               | 3. Prüfen Sie die Lösung.                                                          |
|             |              | <ul> <li>Normalbetrieb, Instandhaltun</li> </ul> | 9                          | Die Lösung und die damit im Zusammenhang stehenden Maßnahme<br>Die Lösung wurde zurückgezogen am: 04.02.2022 00:00:00<br>Nachfolgelösung verfügbar: Vorsehen von festen Schutzeinrichtunge |                 |                                                                                    |
|             |              | Vorsehen von festen Schut                        | O                          |                                                                                                    | -               |                                                                                    |
|             |              | Kraftübertragungselemente                        | 0                          |                                                                                                    |                 |                                                                                    |

6. In the "Risk assessment" window, you can find the outdated solutions using the "Solutions no longer up to date" filter newly developed in Safexpert 9.0:

|                            | Aktuelle Auswahl                                                                                                    |                           | <u>^</u> ,= | e i              | A (                                         | <b></b>                  |                                                     | Managaratan I                        | ABC 🥔                  |                                             |
|----------------------------|----------------------------------------------------------------------------------------------------|---------------------------|-------------|------------------|---------------------------------------------|--------------------------|-----------------------------------------------------|--------------------------------------|------------------------|---------------------------------------------|
| K Löschen                  | Maßnahmenart: PIK +                                                                                                    | Querverweise<br>auswählen | Querverv    | 3                |                                             | enrichtlinie<br>hang I   | Speichern Finfügen                                  | X Ausschneiden                       | Drucken Rechtschreibur | ng Standard Fensteranor<br>wiederhersteller |
| kobeurteilung              | Alle Gefährdungen                                                                                                    |                           | 1           |                  | Ansicht                                     |                          |                                                     | Bearbeiten                           |                        | Fenster                                     |
| <b>GE</b> Projektdater     |                                                                                                    |                           |             |                  |                                             |                          |                                                     |                                      |                        |                                             |
| ⊿ ∭ Vi                     | e Nein (Gefährdung tritt nicht auf)                                                                                                    |                           |             | -liii Konf       | information                                 |                          |                                                     |                                      |                        |                                             |
|                            |                                                                                                    | tht auf)                  | <u> </u>    |                  |                                             |                          |                                                     |                                      |                        |                                             |
|                            | Nicht bewertete Gefährdungen                                                                                                    |                           | Gefähr      | dung:<br>enbesch |                                             |                          | usrüstung / 18.1 - Direkter Ko                      |                                      |                        |                                             |
|                            | Risiko nicht hinreichend verminde                                                                                                    | ert                       | Gerann      | enbesch          | <ul> <li>Geranroung du</li> </ul>           |                          | e, wenn Teile der elektris<br>Verbindungen zwischen |                                      |                        | enneinrichtung unter                        |
|                            | Lösungen nicht mehr aktuell                                                                                                    |                           |             |                  | Spannung bier                               | Den, 2.D. aurgrund von   | verbindungen zwischen                               | Abschnitten eines                    | Steligiorderersystems. |                                             |
|                            | ✓ Maßnahmenart: PIK                                                                                                    |                           | Maßnal      | hmen:            |                                             |                          |                                                     |                                      |                        |                                             |
| 4                          | Von einer Steuerung abhängige M                                                                                                    | laßnahmen                 | N           | r. 🔺             | Maßnahme                                    |                          |                                                     | Art                                  | Hängt von einer Steuer | Risiko IN / OUT                             |
|                            |                                                                                                    |                           | ▶ 1         |                  | Anbringen von Kennzeichn                    | ungen.                   |                                                     | рік 🗸                                |                        |                                             |
|                            | Angewandte Dokumente: EN 1037                                                                                                    |                           |             |                  | Vorsehen von Schutz gege                    | n direktes Berühren.     |                                                     |                                      |                        |                                             |
|                            | Gefährdungsereignisse: Elektrischen Ausrüs                                                                                                    | stung                     | 2           |                  |                                             |                          |                                                     | ISK                                  |                        |                                             |
| •                          | Elektrische Ausrüstung - ausgenomn     Elektrische Ausrüstung - ausgenomn     Mormalbetrieb, Instandhaltung     Elektrische Anbringen von Kennzeichnur |                           | :           |                  |                                             |                          |                                                     |                                      |                        |                                             |
|                            |                                                                                                    |                           | Ang         | ewandte          | Dokumente Piktogram                         | me Betriebsanleitungs-   | Assistent                                           |                                      |                        |                                             |
|                            |                                                                                                    |                           |             | Status           | Dokumentnummer                              | Titel                    |                                                     | Abschnitt                            |                        | Sprungziel                                  |
|                            |                                                                                                    |                           |             |                  | The C to DODD - 1 4 DO to                   | Stetigförderer und Syste | me - Sicherheits- und EMV                           | 5.2.1.1                              |                        | /d=5.2.1.1                                  |
|                            |                                                                                                    |                           | •           |                  | EN 619:2002+A1:2010                         |                          | - Elektrische Ausrüctung                            | 5.3.5                                |                        | /d=5.3.5                                    |
| Ursprung:                  |                                                                                                    |                           | •           | io<br>10         | EN 619:2002+A1:2010<br>EN 60204-1:2006/A1:2 | Sicherheit von Maschiner | - Liekulsche Ausrustung                             |                                      |                        |                                             |
|                            | <br>nhang stehend mit der elektrischen Aus                                                                                                    | srüstung.                 | •           |                  |                                             |                          | s Europäischen Parlaments                           | Anhang I, 1.7.1.                     |                        | /d=I_1.7.1.                                 |
| Ursprung:<br>- In Zusammer |                                                                                                    | srüstung. ^               | •           | 8                | EN 60204-1:2006/A1:2                        | Richtlinie 2006/42/EG de | -                                                   | Anhang I, 1.7.1.<br>Anhang I, 1.5.1. |                        | /d=I_1.7.1.<br>/d=I_1.5.1.                  |
|                            |                                                                                                    | srüstung. ^               | •           |                  | EN 60204-1:2006/A1:2<br>2006/42/EG          | Richtlinie 2006/42/EG de | s Europäischen Parlaments                           |                                      |                        |                                             |
|                            |                                                                                                    | srüstung. ^               | 4           |                  | EN 60204-1:2006/A1:2<br>2006/42/EG          | Richtlinie 2006/42/EG de | s Europäischen Parlaments                           |                                      |                        |                                             |

7. For each individual solution, you can see from which solution library the obsolete solution originates:

| SE                                                                                                    | Safexpert 9.0 (71) - Kettenförderer                                                                                                    | ? _ 🖬 ×                                                                                                    |
|----------------------------------------------------------------------------------------------------|----------------------------------------------------------------------------------------------------|----------------------------------------------------------------------------------------------------|
| 8 ⊴ ⊲ =                                                                                                    |                                                                                                    |                                                                                                    |
| Bearbeiten Status Aktuelle Auswahl                                                                                                    |                                                                                                    | ~                                                                                                    |
| Löschen                                                                                                    | schinenrichtlinie<br>Anhang I<br>Angewandte Dokumente                                                                                                    | Standard Fensteranordnung<br>wiederherstellen<br>Fenster                                                                                                    |
| 3 🚱 Projektdaten 🗙 🚦 Risikobeurteilung 🗙                                                                                                    |                                                                                                    | ę                                                                                                    |
| Kerner Verwendungs-, räumliche, zetilche und weitere Grenzen     Mechanische Gefährdungen     Mechanische Gefährdungen     Mechanische Gefährdungen     Mechanische Gefährdungen |                                                                                                    |                                                                                                    |
| an ordsteinieten reteri<br>Normsbetreiten, Instandhaltung<br>↓ ■ Normsbetreiten, Instandhaltung<br>↓ ■ Normsbetreiten, Instandhaltung                                            | Wellen, Wellenenden. Aus Lösungsbibliothek "LB EN 619:2002+A1:2010 (Version 2022-02-07)" übernommen:                                                            | Lösungsbibliothek                                                                                                    |
| sberg                                                                                                    | Ads Losaligabilionex Lb EN 015:2002 #41:2010 (Version 2022-02-07) aben lonninen.                                                                                | Losungsbibliotnek                                                                                                    |
| the Lebensphasen                                                                                                    | Nr. ▲         Maßnahme         Art         Maßnahmen wurde           Vorsehen von festen Schutzeinrichtungen.         Die Lösung wurde         Die Lösung wurde | : damit im Zusammenhang stehenden<br>n aus einer Lösungshibliofhek übernommen.<br>zurückgezogen am: 04.02.2022 00:00:00<br>er fügbar: Vorsehen von festen<br>n (Nachfolger) |
|                                                                                                    | Angewandte Dokumente Betriebsanleitungs-Assistent                                                                                                    |                                                                                                    |
|                                                                                                    | : Status Dokumentnummer Titel                                                                                                    | Abschnitt Sprungziel                                                                                                    |
|                                                                                                    | EN 619:2002+A1:2010 Stetigförderer und Systeme - Sicherheits- und EMV-Anforderungen an mec                                                                      | 5.1.2 /d=5.1.2                                                                                                    |
|                                                                                                    | EN ISO 14120:2015 Sicherheit von Maschinen — Trennende Schutzeinrichtungen — Allgemeine                                                                         | Inhalt /d=CONTENT                                                                                                    |
|                                                                                                    | EN ISO 13857:2008 Sicherheit von Maschinen - Sicherheitsabstände gegen das Erreichen von G                                                                      | Inhalt /p=4                                                                                                    |
|                                                                                                    | 2006/42/EG Richtlinie 2006/42/EG des Europäischen Parlaments und des Rates vom 17                                                                               | Anhang I, 1.3 /d=I_1.3.7.                                                                                                    |
| Ursprung:                                                                                                    | 2006/42/EG Richtlinie 2006/42/EG des Europäischen Parlaments und des Rates vom 17                                                                               | Anhang I, 1.3 /d=I_1.3.8.1.                                                                                                    |
| - Beschleunigung/Abbremsung;                                                                                                    | 2006/42/EG Richtlinie 2006/42/EG des Europäischen Parlaments und des Rates vom 17                                                                               | Anhang I, 1.4 /d=I_1.4.1.                                                                                                    |
| - spitze Teile;                                                                                                    | 2006/42/EG Richtlinie 2006/42/EG des Europäischen Parlaments und des Rates vom 17                                                                               | Anhang I, 1.4 /d=I_1.4.2.1.                                                                                                    |
| <ul> <li>Ann\u00e4herung eines sich bewegenden Teils an ein<br/>feststehendes Teil;</li> </ul>                                                                                   | 2006/42/EG Richtlinie 2006/42/EG des Europäischen Parlaments und des Rates vom 17                                                                               | Anhang I, 1.3 /d=I_1.3.8.2.                                                                                                    |
| - schneidende Teile;                                                                                                    | 2006/42/EG Richtlinie 2006/42/EG des Europäischen Parlaments und des Rates vom 17                                                                               | Anhang I, 1.3 /d=I_1.3.8.                                                                                                    |
| - elastische Elemente;<br>- herabfallende Gegenstände;<br>- Schwerkraft:                                                                                                    | 2006/42/EG Richtlinie 2006/42/EG des Europäischen Parlaments und des Rates vom 17                                                                               | Anhang I, 1.2 /d=I_1.2.1.                                                                                                    |
| - Höhe gegenüber dem Boden;<br>- Hochdruck;                                                                                                    | Risiko hinreichend vermindert Erklärt von:                                                                                                    | am:                                                                                                    |
|                                                                                                    |                                                                                                    | Letzte Änderung: 07.02.2022 08:10                                                                                                    |

EF

8. Clicking on "Solution library" opens the solution library. The cursor is positioned on the obsolete solution currently contained in the project. In addition, the available successor solutions are displayed:

| SE                                                                                  |                           |                                  | Lösungsbibliothe                                                                                                    | ek.              |                  |                   |                           |                  |               |                                                                                                    | ? -                                                                                                    | . 🗆 ×                                        |
|-------------------------------------------------------------------------------------|---------------------------|----------------------------------|----------------------------------------------------------------------------------------------------|------------------|------------------|-------------------|---------------------------|------------------|---------------|----------------------------------------------------------------------------------------------------|----------------------------------------------------------------------------------------------------|----------------------------------------------|
| Aktionen                                                                            |                           |                                  |                                                                                                    |                  |                  |                   |                           |                  |               |                                                                                                    |                                                                                                    |                                              |
| Filter: Allgemein (2) >                                                             | 📡 🔤 Excel Expor           | t 👻                              |                                                                                                    |                  |                  |                   |                           |                  |               |                                                                                                    |                                                                                                    |                                              |
| Bezeichnung Matcher                                                                 | de Gefährdung / Gefä      | Fundstelle                       | Produkttyp                                                                                                    |                  |                  | Lebensphase       | Gefährdungsbereich        | Gültig ab        | Zurückgezogen | Vorgänger                                                                                                    | Nachfolger                                                                                               |                                              |
| Bibliothek: Lösungsbibliothek nach 619:2002+A1:201                                  | - Stetigförderer für Stü  | ckgut                            |                                                                                                    |                  |                  |                   |                           |                  |               |                                                                                                    |                                                                                                    |                                              |
| Vorsehen von festen Schutzenrichtungen ME                                           | Einziehen oder<br>Fangen  | EN<br>619:2002+A1:2010,<br>5.1.2 | Kettenförderer,<br>Rollenbahnen,<br>Horizontal-Umsetzeir<br>Tragkettenförderer,<br>Horizontal-Umsetzeir<br>Rollenbahn,<br>Vertikal-Umsetzeinric<br>Tragkettenförderer,<br>Vertikal-Umsetzeinric<br>Rollenbahn | richtur<br>htung | ng mit<br>mit    |                   | An vorstehenden<br>Teilen |                  | 04.02.2022    |                                                                                                    | Lösungsbiblid<br>619:2002+A<br>Stetigfördere<br>Stückgut - Vo<br>festen<br>Schutzeinrich<br>(Nachfolger) | 1:2010 -<br>er für<br>orsehen von<br>ntungen |
| Vorsehen von festen Schutzeinrichtungen (Nachfolger)                                | Einziehen oder<br>Fangen  | EN<br>619:2002+A1:2010           | Bandförderer,<br>Horizontal-Umsetzein<br>Bandförderer,<br>Vertikal-Umsetzeinric<br>Bandförderer,<br>Hängeförderer als So<br>Hängeförderer als Kr                                                              | htung<br>hiener  | mit<br>nhängebah | n,                | An vorstehenden<br>Teilen | 04.02.2022       |               | Lösungsbibliothek nach<br>619:2002+A1:2010 -<br>Stetigförderer für<br>Stückgut - Vorsehen<br>von festen<br>Schutzeinrichtungen |                                                                                                    |                                              |
|                                                                                     |                           |                                  |                                                                                                    |                  |                  |                   |                           |                  |               |                                                                                                    |                                                                                                    |                                              |
| Wählen Sie die Maßnahme(n) und ggf. die Detailinformationen aus, die                | bernommen werden soll(en) |                                  |                                                                                                    | N                | Nr. 🔺 Ma         | ßnahme            |                           |                  | Art           | Hängt von einer St                                                                                                    | Risiko IN /                                                                                              | ОЛТ                                          |
| Maßnahme     Riskoeinschätzung                                                      |                           |                                  |                                                                                                    | + 1              | 1 Vo             | rsehen von festen | Schutzeinrichtungen.      |                  | TES           |                                                                                                    |                                                                                                    |                                              |
| Bewertungen RL, SIL, Kategorie     Bautele     Pittogramme     Angewandte Dokumente |                           |                                  |                                                                                                    |                  |                  |                   |                           |                  |               |                                                                                                    |                                                                                                    |                                              |
| Sistema Projekte                                                                    |                           |                                  |                                                                                                    | Ang              | gewandte D       | Dokumente         |                           |                  |               |                                                                                                    |                                                                                                    |                                              |
|                                                                                     |                           |                                  |                                                                                                    |                  | Status           | Dokumentnummer    | Titel                     |                  | Abschnitt     |                                                                                                    | Sprung                                                                                                   | ziel                                         |
|                                                                                     |                           |                                  |                                                                                                    | •                | 2                | EN 619:2002+A1    | Stetigförderer und        | Systeme - Sicher | heit 5.1.2    |                                                                                                    | /d=5.1                                                                                                   | .2 ^                                         |
|                                                                                     |                           |                                  |                                                                                                    |                  |                  |                   | 15 Sicherheit von Mas     |                  |               |                                                                                                    | /d=CO                                                                                                    | NTENT                                        |
|                                                                                     |                           |                                  |                                                                                                    |                  | 000              |                   | 08 Sicherheit von Mas     |                  |               |                                                                                                    | /p=4                                                                                                    | ~                                            |
|                                                                                     |                           |                                  |                                                                                                    |                  |                  | 0000 (40 MO       |                           |                  | Anhana T      | 127                                                                                                    |                                                                                                    |                                              |
|                                                                                     |                           |                                  |                                                                                                    |                  |                  |                   |                           |                  |               | Übernehmer                                                                                                    | Abb                                                                                                    | orechen                                      |

9. Now select the appropriate successor solution and click "Apply".

This means that your solution is up to date in the project - including all detailed data on the solution, such as the applied documents.

# **10.3** Find suitable solutions

To help you find the right solution as quickly as possible from a large number of possible solutions, we have added further fields to the existing match code, in which the SECOM expert can enter the cases for which a solution is suitable.

|                                                                                                    | L                                                              |                            |                                                          |                                 | Lösungsbibliothek bearbeiten - LB EN 619:20                                                                                                    | 02+A1:2010 (Version 2022-02-07)                                        |            |                                  |                                                                         |                                                                        | ? -                                                            |
|----------------------------------------------------------------------------------------------------|----------------------------------------------------------------|----------------------------|----------------------------------------------------------|---------------------------------|----------------------------------------------------------------------------------------------------|------------------------------------------------------------------------|------------|----------------------------------|-------------------------------------------------------------------------|------------------------------------------------------------------------|----------------------------------------------------------------|
| Instruction on factor Subdiversibility       Image: Subdiversibility       Image: Subd                                                                                                    | Klöschen Alternativenbestehungen aufheben<br>Lösungsbibliothek | Fundstelle h<br>(aus Norm) | inzufügen Fundstele Konverterung<br>Kanager) entfernen - | en Mačnahman                    | Decel Spectern Derlugen Alles aussistern<br>Beport - Berlugen Alles aussistern<br>Bearbeit                                                                                                   | Drucken Rechtschreibung Qualitätsprüfung<br>durchführen<br>en Status   |            |                                  |                                                                         |                                                                        |                                                                |
| Proder un feite Schuberniturgen         Pd         Partier un feite Schuberniturgen         Pde Schuberniturgen         Partier un feite Schuberniturgen         Partier un feite Schuberniturgen         Pariniturgen feite Schuberniturgen         Partier un feit                                                                                                    |                                                                |                            | Gefährdung / Gefährdungsereignis                         | Fundstelle                      | Produkttyp                                                                                                    | Lebensphase Gefährdungsbereich                                         | Guiltig ab | Zurückgezogen am                 | Vorgänger                                                               | Nachfolger                                                             | Detaldaten                                                     |
| <ul> <li>Instantes de l'actende de l'actende de l'act</li></ul> |                                                                |                            |                                                          | 619-2902+A1:2910, 5.1.2         | Rollenbahnen,<br>Horzontal-Umetzennichtung mit Traglerttenförderer,<br>Horzontal-Umetzennichtung mit Rollenbahn,<br>Vertikal-Umetzennichtuna mit Traglerttenförderer,                        | An vorstehenden Telen.                                                 |            | <ul> <li>■ 04.03.2023</li> </ul> |                                                                         | 619:2002+A1:2010 - Statgförderer<br>für Stückgut - Vorashen von finten | Letzte Änderung am                                             |
| - Traulen un felen Stutzenstrunge (kaldiger) HE Breihn in Fragen Britishours (kaldiger) Heigher Grief (kaldiger) Heigher Grief (kaldiger) Heigher        | Vorsehen von fiesten Schutzeinsichtungen (enteprechend de      | ME                         | Einziehen oder Fangen                                    | EN 619:2002+A1:2010, 5.1.2      | Bandforderer,<br>Hontontal-Unsetzennichtung nit Bandförderer,<br>Vert Mal-Unsetzennichtung nit Bandförderer,<br>Hängeförder et als Schemenhängebahn,<br>Hängeförder et als Schemenhängebahn, | An vorstehenden Telen                                                  | /          |                                  |                                                                         |                                                                        | + 1 ··· ·                                                      |
| Variane van fanten indenten Schulerendragen.     Variane van fanten indenten Schulerendragen.     Variane van fanten indenten Variane van fanten indenten van fanten van fa             | – Vorsehen von flesten Schutzeinrichtungen (Nachfolger)        | ME                         |                                                          | BN 619:2002+A1:2010             | Horizontal-Umsetzeinrichtung mit Bandförderer,<br>Vertikal-Umsetzeinrichtung mit Bandförderer,<br>Hängeförderer als Kreisförderer<br>Hängeförderer als Kreisförderer                         |                                                                        | 04.02.2022 |                                  | 619:2002+A1:2010 - Stetigförderer für<br>Stückaut - Vorsehen von festen |                                                                        |                                                                |
|                                                                                                    | <ul> <li>Vorsehen von festen Schutzeinichtungen.</li> </ul>    | ME                         |                                                          | BV 619:2002+A1:2010, Anhang F.1 | Kettenförderer,<br>Rolenbahnen                                                                                                    |                                                                        |            |                                  |                                                                         |                                                                        |                                                                |
|                                                                                                    | – Yanashen von fisten Schutzelmichtungen.                      | NE                         | Zugang zu/Kantakt mit beweglichen<br>Telen               | EH 619:2002+A1:2010, Anharg F.1 | Hängeförderer als Schlenenhängebahn,                                                                                                    | Lastein- und Lastuaschkousentellen -<br>Lindersolte des Stetspforderen |            |                                  |                                                                         |                                                                        | Angewandte Dok                                                 |
|                                                                                                    |                                                                |                            |                                                          |                                 |                                                                                                    |                                                                        |            |                                  |                                                                         |                                                                        | E. Sich<br>2. Rich<br>2. Rich<br>2. Rich<br>2. Rich<br>2. Rich |
|                                                                                                    | seichnung entbillt vorsehen von festen schutzennichtungen      |                            |                                                          |                                 |                                                                                                    |                                                                        |            |                                  |                                                                         | Edit Filter                                                            | 2 Rich                                                         |

The "Reference" field specifies the standard or standard section for which the solution is suitable. This means: SECOM experts can provide one or more standardized solutions in the solution library for each section of a standard.

The fields "Product type", "Phase of the machinery life" and "Hazard area" are used to enter the case for which the solution is suitable.

The fields "Valid from", "Withdrawn", "Predecessor" and "Successor" are used for versioning solutions. Safexpert uses these status fields for the digital analyses (see 4). As a solution library manufacturer, you can use them to withdraw each solution on a daily basis if, for example, it no longer meets the state of the art.

Of course, this does not release you as a designer from the decision whether the adopted solutions fit in the individual case. Therefore, you continue to declare "Risk sufficiently mitigated" manually. This way, you can be sure that Safexpert does not unknowingly make unwanted decisions for you in the background.

## 10.4 Interaction between template projects and solution libraries

Until now, suitable safety-related solutions or measures were entered in the template projects by means of "variants". In a solution library in Safexpert 9.0, it is now possible to define several solutions as alternatives to each other:

| Se                          |           |                          |                                             | Lösungsbibliothek                                                                                                    |             |                           |    |
|-----------------------------|-----------|--------------------------|---------------------------------------------|----------------------------------------------------------------------------------------------------|-------------|---------------------------|----|
| Aktionen                    |           |                          |                                             |                                                                                                    |             |                           |    |
| Filter: Allgemein (1335) 🝷  |           | 📡 🔊                      | Excel Export 🔹                              |                                                                                                    |             |                           |    |
| Bezeichnung                 | Matchcode | Gefährdung / Gefährd     | Fundstelle                                  | Produkttyp                                                                                                    | Lebensphase | Gefährdungsbereich        | Gü |
| Vorsehen von Füllstücken    | ME        | Einziehen oder<br>Fangen | EN 619:2002+A1:2010, 5.1.3.3                | Kettenförderer,<br>Rollenbahnen,<br>Horizontal-Umsetzeinrichtung mit Tragkettenförderer,<br>Horizontal-Umsetzeinrichtung mit Rollenbahn,<br>Vertikal-Umsetzeinrichtung mit Tragkettenförderer,<br>Vertikal-Umsetzeinrichtung mit Rollenbahn |             | Zugorgane - Umlenkstellen |    |
| Vorsehen von Füllstücken    | ME        | Einziehen oder<br>Fangen | EN 619:2002+A1:2010, Anhang<br>D - Bild D.7 | Kettenförderer,<br>Rollenbahnen,<br>Horizontal-Umsetzeinrichtung mit Tragkettenförderer,<br>Horizontal-Umsetzeinrichtung mit Rollenbahn,<br>Vertikal-Umsetzeinrichtung mit Rollenbahn                                                       |             | Zugorgane - Umlenkstellen |    |
| Vorsehen von Verkleidungen. | ME        | Einziehen oder<br>Fangen | EN 619:2002+A1:2010, 5.1.3.3                | Kettenförderer,<br>Rollenbahnen,<br>Horizontal-Umsetzeinrichtung mit Tragkettenförderer,<br>Horizontal-Umsetzeinrichtung mit Rollenbahn,<br>Vertikal-Umsetzeinrichtung mit Rollenbahn                                                       |             | Zugorgane - Umlenkstellen |    |
| Vorsehen von Hullstucken    | ME        | Einziehen oder Hangen    | EN 619:2002+A1:2010, 5.1.3.3                | Kettentorderer,<br>Rollenbahnen,<br>Horizontal-Umsetzeinrichtung mit Tragkettenförderer,<br>Horizontal-Umsetzeinrichtung mit Rollenbahn,                                                                                                    |             | Zugorgane - Kettenrader   |    |

This means:

- In your projects, Safexpert shows whether there are alternatives to a selected solution in the solution library. Thus, you can replace a selected solution with an alternative solution at any time.
- Solutions from a solution library can now be integrated into template projects. This means that the digital analyses for checking the up-to-dateness of solutions are also available in template projects.

# 11 Check and Acceptance Assistant→ CheckManager

The previous "Check and Acceptance Assistant " module has been completely redeveloped. It is now available under the new product name "Safexpert CheckManager".

Numerous new functions support you in performing uniform checks or acceptances and in managing checkpoints.

## 11.1 Open CheckManager

• You can now open the CheckManager directly from the Dashboard:

| Safexpert D                                                                                                    | ashboard 9.0 (           | 72)                                                                        |                  |                             |                                 |
|----------------------------------------------------------------------------------------------------|--------------------------|----------------------------------------------------------------------------|------------------|-----------------------------|---------------------------------|
| ojects Documents / Additional products System Help                                                                                                    |                          |                                                                            |                  |                             |                                 |
| PROJECTS                                                                                                    |                          |                                                                            |                  |                             |                                 |
| 🖹 Set up new project 💙 🌽 Project management                                                                                                    |                          |                                                                            |                  |                             |                                 |
| Non-completed projects                                                                                                    |                          |                                                                            |                  |                             |                                 |
| Name                                                                                                    | Opened last +            | Changed last                                                               | Important events |                             |                                 |
|                                                                                                    | Opened last 🦆            |                                                                            | Important events |                             | -                               |
| Demoproject Safexpert Professional - EN - single-spindle vertical moulding machine<br>- ISO/TR 14121-2                                                                              | 22.09.2022               | 27.04.2018                                                                 |                  |                             |                                 |
|                                                                                                    | 22.09.2022               | John Demoman                                                               | <b>A</b> 2       | Open •                      | ✓                               |
| PRJ-2014-01-00001                                                                                                    | 22.09.2022               | John Demoman<br>17.03.2018<br>TÜV Rheinland In                             |                  | · ·                         | - achinery Direct               |
| PRJ-2014-01-00001<br>Chain Conveyor<br>VLP EN 619:2002+A1:2010 Chain Conveyor(Version 2018-03-17)                                                                                   |                          | 17.03.2018                                                                 |                  | CE Guide Ma<br>Risk assessm | achinery Directi<br>nent        |
| PRJ-2014-01-00001  PRJ-2014-01-00001  VLP EN 619:2002+A1:2010 Chain Conveyor(Version 2018-03-17)  Flurförderer PRJ-2022-09-21-0002  PRJ-2022-09-21-0002                             | 22.09.2022               | 17.03.2018<br>TÜV Rheinland In<br>21.09.2022                               | <b>A</b> 7       | CE Guide Ma                 | achinery Directi<br>nent        |
| PRJ-2014-01-00001  PRJ-2014-01-00001  VLP EN 6192002+41/2010 Chain Conveyor(Version 2018-03-17)  Flurförderer PRJ-2022-09-21-0002  Roboter-Zelle PRJ-2022-09-21-0001  Eörderavalare | 22.09.2022<br>21.09.2022 | 17.03.2018<br>TÜV Rheinland In<br>21.09.2022<br>Daniel Zacek<br>21.09.2022 | None             | CE Guide Ma<br>Risk assessm | achinery Directi<br>nent<br>ger |

# 11.2 More overview in the testing process

The window for performing checks or acceptances has been completely revised:

|                                                             | Safexpert CheckManager 9.0 (72                                                                                                    | 2) - Chain Conveyor                                           | ? 🗖 🖬 🗙                         |
|-------------------------------------------------------------|----------------------------------------------------------------------------------------------------|---------------------------------------------------------------|---------------------------------|
| 🗞 Test scopes 🛛 🚺                                           | 🔁 Checks <sub>(2)</sub>                                                                                                    |                                                               |                                 |
| Q Search •••                                                | Q Search All statuses V Y Additional filters                                                                                                    | Checkpoint 8                                                  | < Q Search + Add                |
| Chain Conveyor                                              | Name   Important                                                                                                    | ₹                                                             | 2006/42/EG                      |
| — 🗱 Chain                                                   | Chain Conveyor (Test scope)                                                                                                    | Check Checkpoint details                                      | 🖺 Annex I, 1.1.5 Design of ma 🍵 |
| <ul> <li>Chain at the inlet</li> <li>Control box</li> </ul> | 🛙 🚞 Tests at the assembly stage 🛛 🔏                                                                                                    | Checkpoint applies                                            | 12                              |
|                                                             | Chain conveyor - assembly                                                                                                    | ••• Name Fencing (mesh according to EN 13857)                 |                                 |
|                                                             | <ul> <li>Ensure compliance with safety and EMC<br/>requirements and/or measures</li> </ul>                                                                                                    | For check 🔀 Enlarge view                                      |                                 |
|                                                             | <ul> <li>At the installation site before switching</li> <li>on the power supply</li> </ul>                                                                                                    | •••                                                           |                                 |
|                                                             | <ul> <li>Reference documents or test<br/>equipment, etc.</li> </ul>                                                                                                    |                                                               |                                 |
|                                                             | Protective devices                                                                                                    | •••                                                           |                                 |
|                                                             | Access facilities                                                                                                    | Remark                                                        |                                 |
|                                                             | I Safety requirements and/or measures     6     6                                                                                                    | Frequent errors                                               | Þ                               |
|                                                             | <ul> <li>Fully fenced areas</li> </ul>                                                                                                    | Comment 9 & Enlarge view                                      |                                 |
|                                                             | 🖬 😣 Mechanical hazards                                                                                                    | •••                                                           |                                 |
|                                                             | Between power moved and fixed parts                                                                                                    | •••                                                           |                                 |
|                                                             | Fencing (mesh according to<br>EN 13857)                                                                                                    |                                                               |                                 |
|                                                             | Ocors or barriers with interlocks                                                                                                    | Measurement V Success VInsuccessful 20.00                     |                                 |
|                                                             | Gap between the moving and fixed parts                                                                                                    | Measurement     Success     X Unsuccessful     20.09       10 |                                 |
|                                                             | Protective devices with           Image: Constraint of the second second | ••• Tasks                                                     |                                 |
|                                                             | barriers safety mats)                                                                                                    | ✓ Annexes                                                     |                                 |
|                                                             | Light barriers                                                                                                    | •••                                                           |                                 |
|                                                             | Safety mats                                                                                                    | •••                                                           |                                 |
|                                                             | <ul> <li>Dressed equipment - loading and<br/>unloading openings</li> </ul>                                                                                                    | •••                                                           |                                 |

You can now divide larger test objects into check areas (1). Clicking on the checkpoint area displays only the checkpoints that are to be checked for this area. This saves you unnecessary paths when inspecting from location.

In the "Checks" window section (2) you have the possibility to add one or more checks (3) to each individual check area.

As before, you can add one or more complete checklists (4) to an inspection. You can continue to structure the checklists (5) and (6). As before, the lowest level is formed by the concrete checkpoints (7).

On the right side in the "Checks" window (8), you document the test results as before in the form of test comments (9) and test methods (10).

The cross-references (11) are now displayed grouped to the respective document (12).

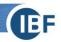

## 11.3 New distinction: Checklists and Checkpoint Libraries

#### 11.3.1 Checklists

Previously, only an entire checklist could be transferred to the test project. The checklist could not be changed individually in the project. Individual checkpoints could therefore not be subsequently deleted and others could not be added.

From now on, it is possible to compile the checklists for a specific test order individually.

#### 11.3.2 Checkpoint Libraries

Previously, it was necessary to create separate checklists for different check times and for different product types. Now, individual checkpoints are managed in a so-called checkpoint Library and distinguished from each other by means of the new parameters "check time" and "product".

This allows the large number of checklists previously required to be reduced to one checkpoint Library. For details see section 11.9.

#### 11.4 Test methods flexibly expandable

The test methods (visual inspection, functional test, measurement and documentation test) can now be extended as required at the checkpoint level.

#### 11.5 Cross references grouped

The cross-references to important sections of documents are now displayed grouped by document. This makes it even easier than before to find the appropriate standards bodies that can support you in the review process.

#### 11.6 Digital analyses for testing processes

For general information on digital analyses, see section 4.

There are two areas in CheckManager where results of digital analyses are displayed:

| SE    |                                                         |        |                                               |                                        | Projekt         | status - Prüfung Demopi             | rojekt 1                                                              |                    | ? 🔔 🖃 🗙                                                  |
|-------|---------------------------------------------------------|--------|-----------------------------------------------|----------------------------------------|-----------------|-------------------------------------|-----------------------------------------------------------------------|--------------------|----------------------------------------------------------|
| 😴 P   | roje                                                    | ektsta | itus                                          |                                        |                 |                                     |                                                                       |                    | -                                                        |
| -     | Q Durchsuchen                                           |        |                                               | n                                      |                 |                                     | A                                                                     | lle Status 🗸 🝸 Wei | itere Filter                                             |
| Wi    | ichti                                                   | ige Er | reignis                                       | sse 🗙                                  |                 |                                     |                                                                       |                    |                                                          |
| Bezei | ezeichnung                                              |        |                                               |                                        | ▲ Status        | Projektanalysen                     | Wichtiges Ereignis                                                    | Projektanalysen /  |                                                          |
|       | Prüfung Demoprojekt 1                                   |        |                                               | oprojekt 1                             | 0               |                                     |                                                                       | Beleuchtung OK?    | en / 🖬 🖻 🗰                                               |
|       |                                                         | CE-L   | CE-Leitfaden - Maschinenrichtlinie 2006/42/EG |                                        | 0               |                                     |                                                                       | Projektanalysen    |                                                          |
|       | <ul> <li>2. Anwendung von Richtlinien klärer</li> </ul> |        | endung von Richtlinien klären                 | 0                                      |                 |                                     |                                                                       |                    |                                                          |
|       |                                                         |        | 200                                           | 6/42/EG                                | 0               |                                     | 🛕 Die bibliographischen Daten des Dok.                                | Keine Date         | n vorhanden                                              |
|       | Prüfungen / Abnahmen                                    |        |                                               |                                        |                 |                                     | Kenne Date                                                            | in vonanach        |                                                          |
|       | Prüfung / Abnahme                                       |        | 0                                             |                                        |                 | <ul> <li>Wichtige Ereign</li> </ul> | isse                                                                  |                    |                                                          |
|       |                                                         | •      | Prüf                                          | fpunktebibliothek nach 2006/42/EG, Anh | ang Linkl. 20 🔘 |                                     |                                                                       | Ereignis           | Zurückgezogen am<br>22.06.2022.                          |
|       |                                                         |        |                                               | GRUNDLEGENDE SICHERHEITS- UND GE       | SUNDHEITSSC 🔘   |                                     |                                                                       |                    | Neuer Prüfpunkt<br>verfügbar:                            |
|       |                                                         |        |                                               | ALLGEMEINES                            | 0               |                                     |                                                                       |                    | Beleuchtung OK?                                          |
|       |                                                         |        |                                               | Beleuchtung OK?                        | 0               |                                     | A Zurückgezogen am 22.06.2022.<br>Neuer Prüfpunkt verfügbar: Beleucht | Handlungshinweise  | Prüfen Sie, ob die<br>Prüfung wiederholt<br>werden muss. |
|       |                                                         |        |                                               |                                        |                 |                                     |                                                                       | Gelesen            |                                                          |
|       |                                                         |        |                                               |                                        |                 |                                     |                                                                       |                    |                                                          |
|       |                                                         |        |                                               |                                        |                 |                                     |                                                                       |                    |                                                          |

These digital analyses are available in CheckManager in Safexpert 9.0:

1. Are the checkpoints still up to date?

2. Are successor checkpoints available for withdrawn on checkpoint?

# 11.7 Subject-specific exams

Another useful feature is the new "Expert field" parameter. This allows you to define for each checkpoint which inspection competencies are required for the inspection. With the new "Expert field" filter, you only display the checkpoints that meet these criteria:

|                                             |                                   | Safexpert CheckManager 9.0 (72) - ( | Chain Conveyor |  |  |  |  |
|---------------------------------------------|-----------------------------------|-------------------------------------|----------------|--|--|--|--|
| 🚷 Test scopes                               | Checks                            |                                     |                |  |  |  |  |
| Q Search •••                                | Q Search All statu                | uses 🗸 📉 Additional filters         |                |  |  |  |  |
| <ul> <li>Chain Conveyor</li> <li></li></ul> | Define additional filter criteria |                                     |                |  |  |  |  |
| – 🏘 Chain at the inlet                      | Check Checkpoint properties       |                                     |                |  |  |  |  |
| – 🗱 Control box                             | Expert field                      | Check method                        | Check level    |  |  |  |  |
|                                             | <b>Q</b> Search                   | Q Search                            | Coarse         |  |  |  |  |
|                                             | EMC                               | Documentation                       | Middle         |  |  |  |  |
|                                             | Statics                           | Measurement                         | Detail         |  |  |  |  |
|                                             | Control Engineering               | Performance check / test            |                |  |  |  |  |
|                                             | Mechanical Engineeing             |                                     |                |  |  |  |  |

As before, it is possible to filter by the checkpoints that correspond to specific test methods or check levels.

## 11.8 Repeat exams eliminated

The "Repeat check" function (Safexpert 8.6 manual, section 12.4) has been eliminated, since a complete check can now simply be copied, as is usual in Windows.

## 11.9 Manage Checkpoint Libraries

Instead of "checklists", checkpoints are managed in "checkpoint libraries" as of Safexpert 9.0. For each individual checkpoint, it is now possible to define for which product type and for which check times a checkpoint is suitable.

#### 11.9.1 Your advantage with checkpoint Libraries

Previously, for example, 44 checklists had to be developed for the harmonized standard EN 619 (continuous conveyors) (eleven for the conveyor types covered by the standard, each for four different check times). Now, only one checkpoint Library needs to be developed for the entire standard.

In the new "Product" and "Check time" fields, it is now possible to define for which product type dealt with in the standard or for which "Check time" a checkpoint is suitable. This reduces not only the checklists, but also the number of checkpoints enormously. This in turn makes it easier to update the checkpoint Library when standards change.

Each checkpoint now receives its own status. As a result, it is now possible to withdraw checkpoints worldwide centrally on the Safexpert Live Server and to define successors. In digital analyses, Safexpert can thus determine whether individual checkpoints have changed in ongoing test projects and for which persons this event is important. You can see the results of the digital analyses in CheckManager and also in the "Project status" window (see 5).

Checkpoint Libraries are Safexpert additional products that you can produce yourself as before, have developed by SECOM experts or purchase from the IBF Shop.

#### 11.9.2 Why do checklists continue to exist?

The checklists already contained in your database will of course retain their previous names after updating to Safexpert 9.0. However, the product type is automatically changed to the name "Checkpoint Library".

Within the test projects, we continue to use the term "checklist". They are compiled from checkpoint libraries or selfcreated checkpoints for the respective checkpoint project.

This means for you:

- Your checklists in the already created test projects remain unchanged.
- Your checklists purchased from IBF or created by yourself remain unchanged. During setup, the product type is changed to Checkpoint Library.
- After setup, you can rename your existing checklists yourself so that the product designation matches the type designation again.
- You can develop a checkpoint Library from the checklists you have created yourself so far.

# **12 Technical innovations**

To ensure that Safexpert continues to run in your future IT environments and is in line with the state of the art in development and application methods, we are also continuously developing Safexpert on a technological level.

In Safexpert 9.0, a lot has been done in this respect:

## 12.1 Conversion from Winforms to WPF

Thanks to Microsoft's further developments, WPF offers new technical possibilities to massively increase the performance of software systems, for example by the fact that certain tasks are now completed by the graphics card, which previously burdened the processor.

However, due to further developments by Microsoft, it is also becoming apparent that systems developed on the earlier Winforms technology will no longer run on future operating systems in the medium term. We have taken this development into account with Safexpert 9.0 and have already completely redeveloped numerous elements on WPF technology. This also sets the course for portability of the systems to other platforms.

In order to make the leap into the new generation of Safexpert as easy as possible for you as a user and to avoid unnecessarily dragging out the update cycles, we have developed Safexpert 9.0 as a hybrid application. This means that some modules and functions have already been completely converted to WPF, such as the newly developed Dashboard, StandardsManager, Knowledge Base, CheckManager (formerly Test and Acceptance Wizard).

Other modules, such as the CE Guide and the risk assessment, were integrated into the frame application in the previous Winforms technology. Thus, the usability in these areas has not changed significantly for you either. Unfortunately, the performance of Safexpert suffers a bit due to the hybrid application. When all modules are switched to WPF, full performance will be achieved under WPF.

## 12.2 Web services

Data is provided in Safexpert by means of additional products (see 8). From a technical point of view, access to the basic data of the licensed additional products takes place by means of web services.

This technology offers the possibility to make the data from Safexpert additional products also usable for software systems of other software manufacturers. This opens up completely new possibilities for manufacturers of software systems related to standards to integrate digital analyses in their software solutions as well. For example, a function could be developed for an ERP system to determine whether a product for which a quotation is being prepared still complies with the normative requirements at all at the desired time and place of delivery.